*DSC/CEEI/UFCG*

**Universidade Federal de Campina Grande Departamento de Sistemas e Computação**

# **Introdução à Computação**

# **HISTÓRICO – EVOLUÇÃO (1930 – 1960)**

**Prof.<sup>a</sup> Joseana Macêdo Fechine Régis de Araújo joseana@computacao.ufcg.edu.br**

Carga Horária: 60 horas

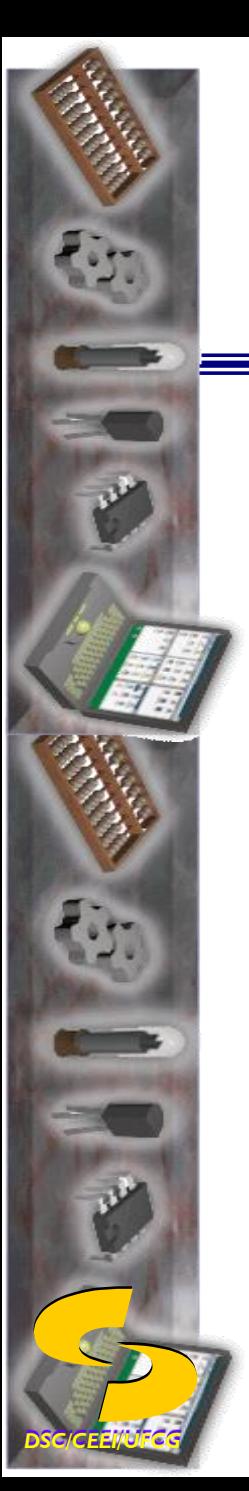

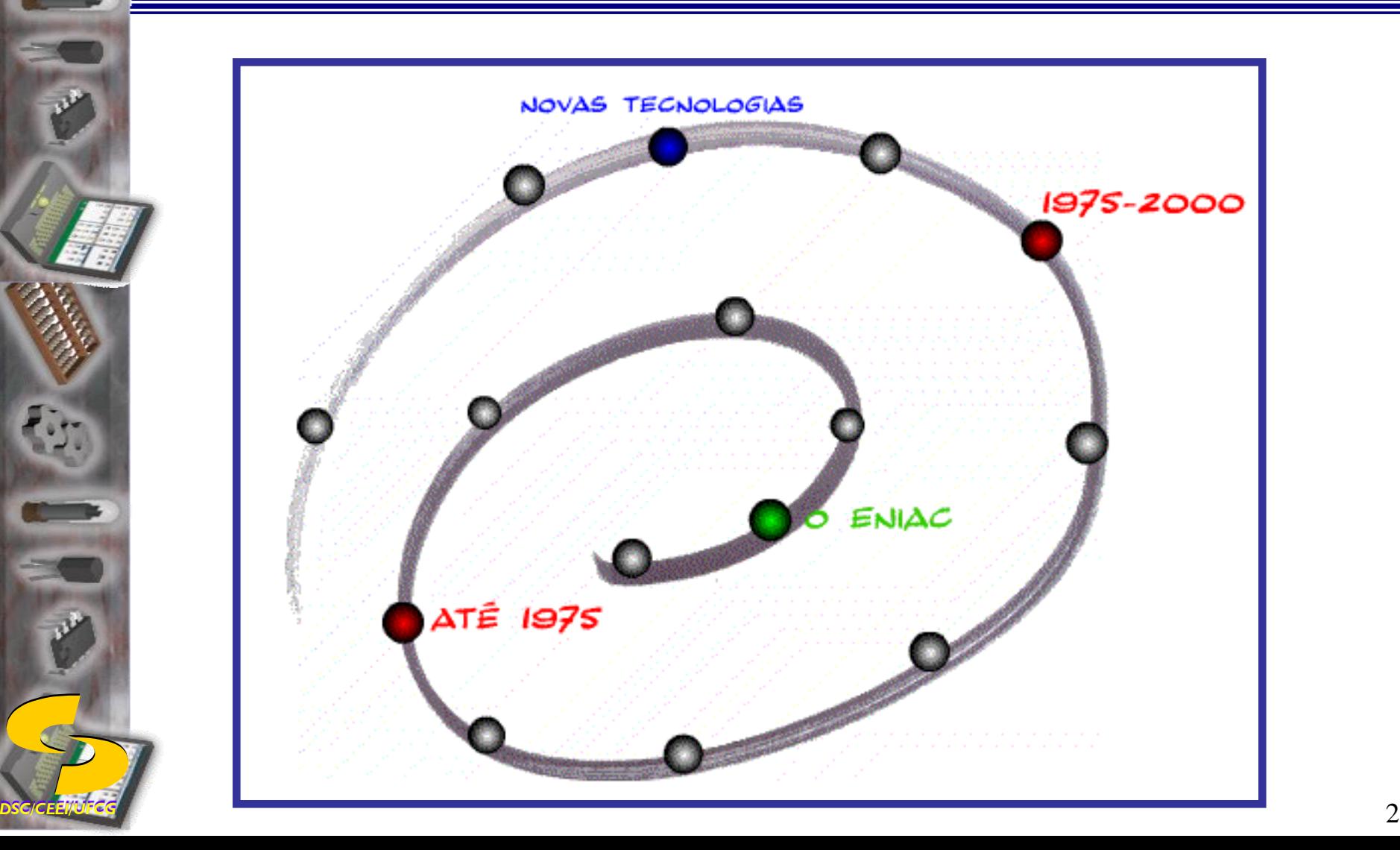

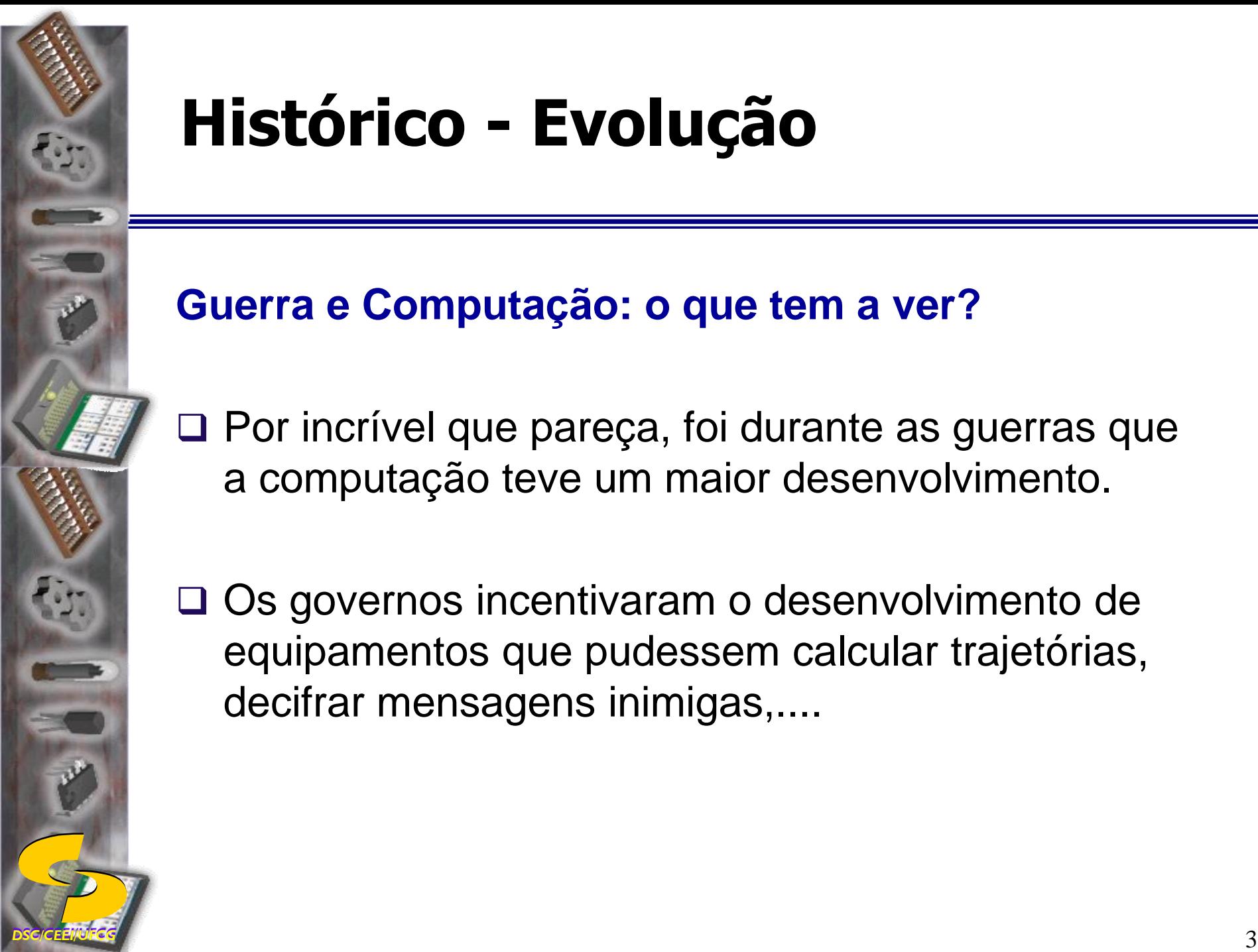

**Guerra e Computação: o que tem a ver?**

- □ Por incrível que pareça, foi durante as guerras que a computação teve um maior desenvolvimento.
- □ Os governos incentivaram o desenvolvimento de equipamentos que pudessem calcular trajetórias, decifrar mensagens inimigas,....

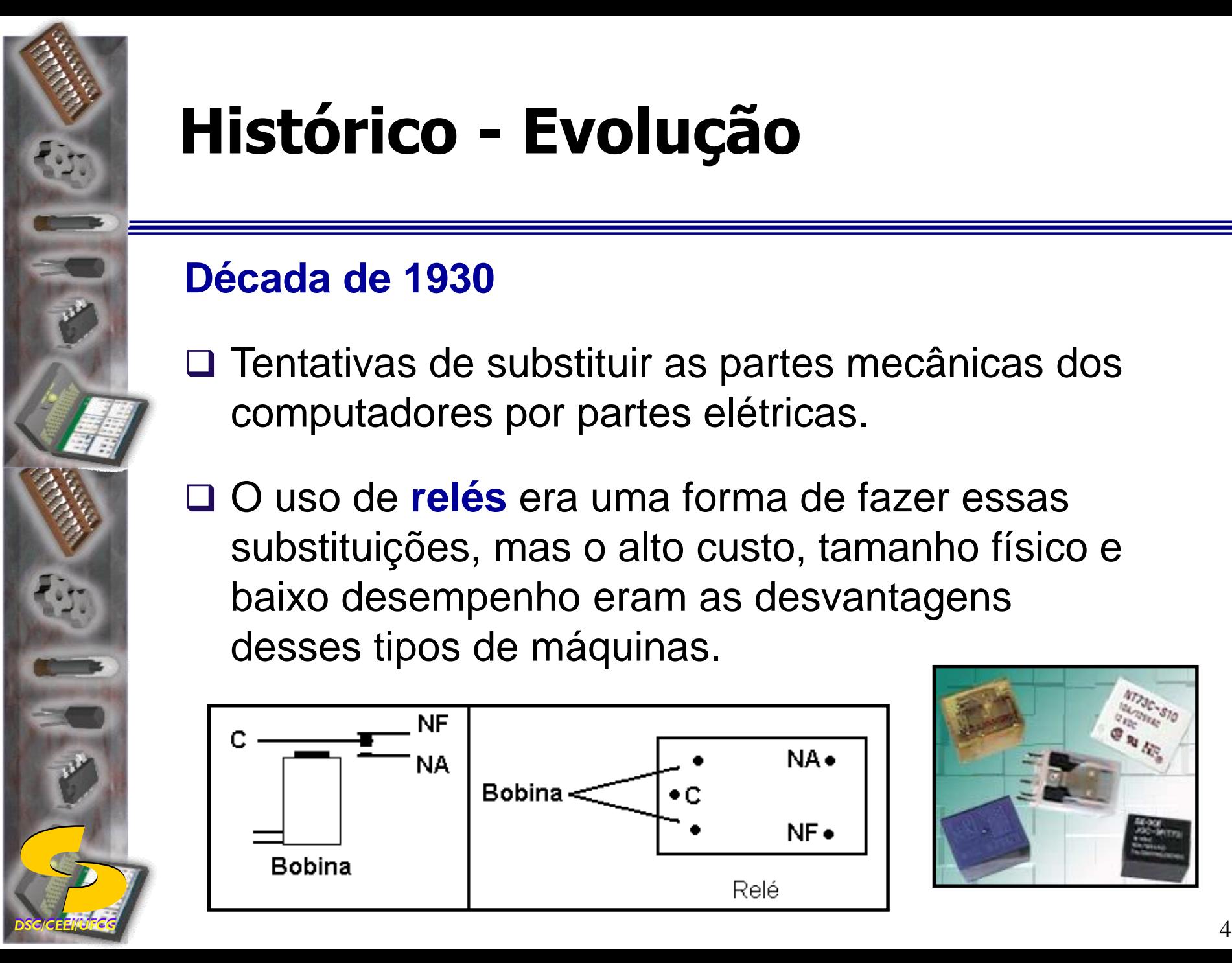

## **Década de 1930**

- □ Tentativas de substituir as partes mecânicas dos computadores por partes elétricas.
- O uso de **relés** era uma forma de fazer essas substituições, mas o alto custo, tamanho físico e baixo desempenho eram as desvantagens desses tipos de máquinas.

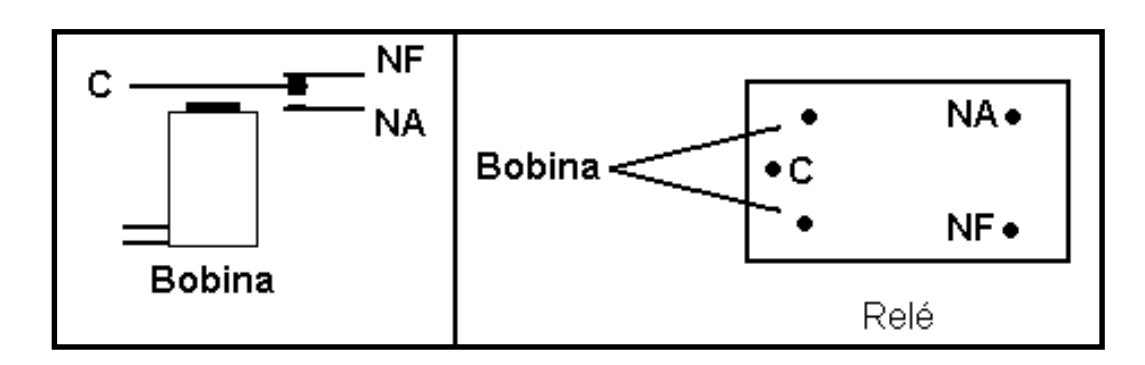

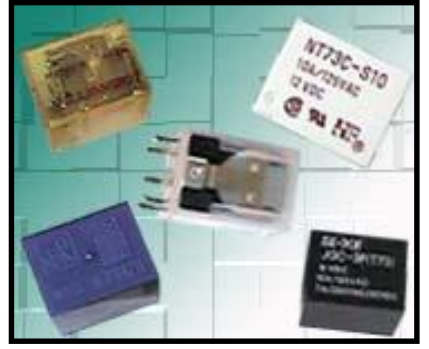

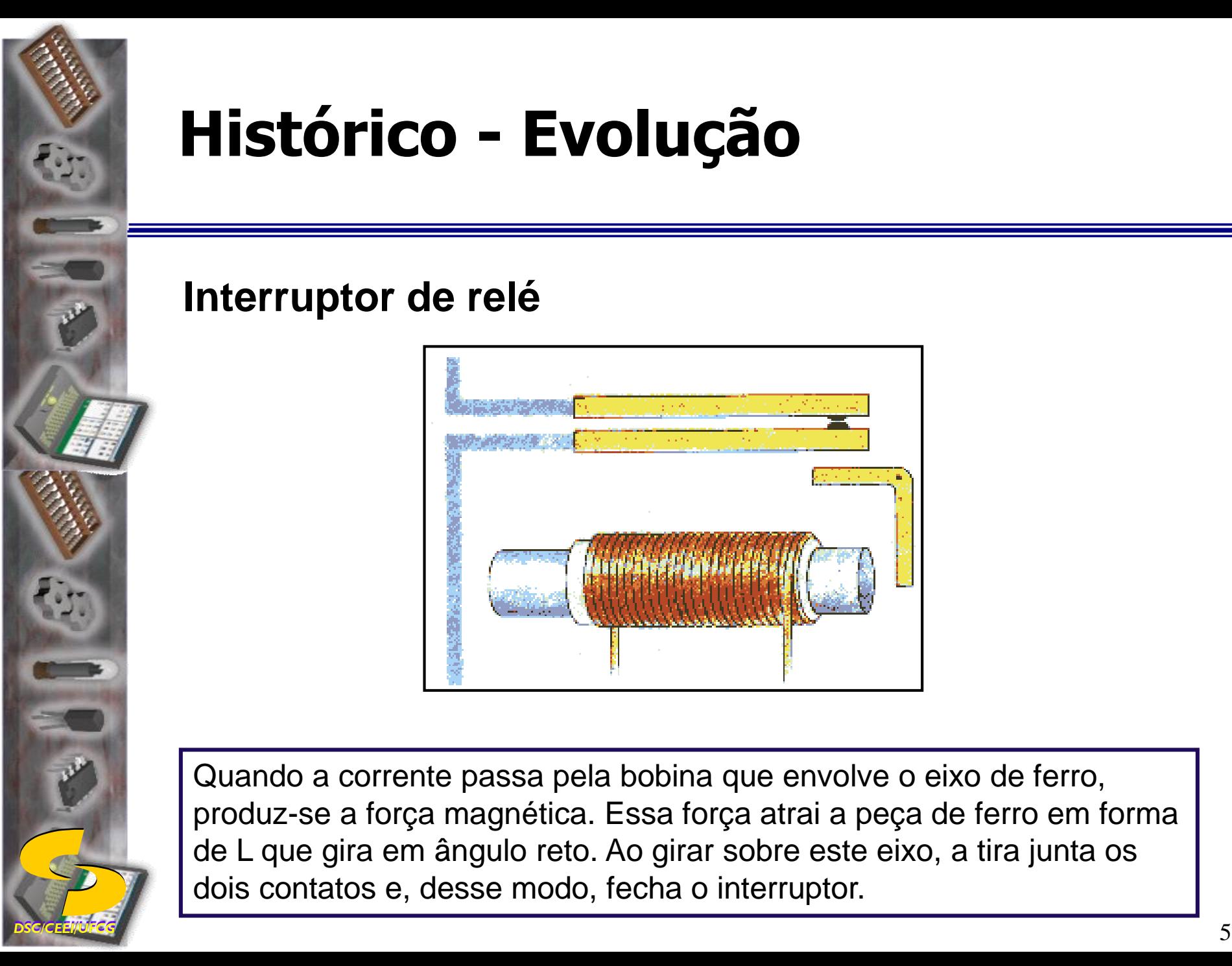

## **Interruptor de relé**

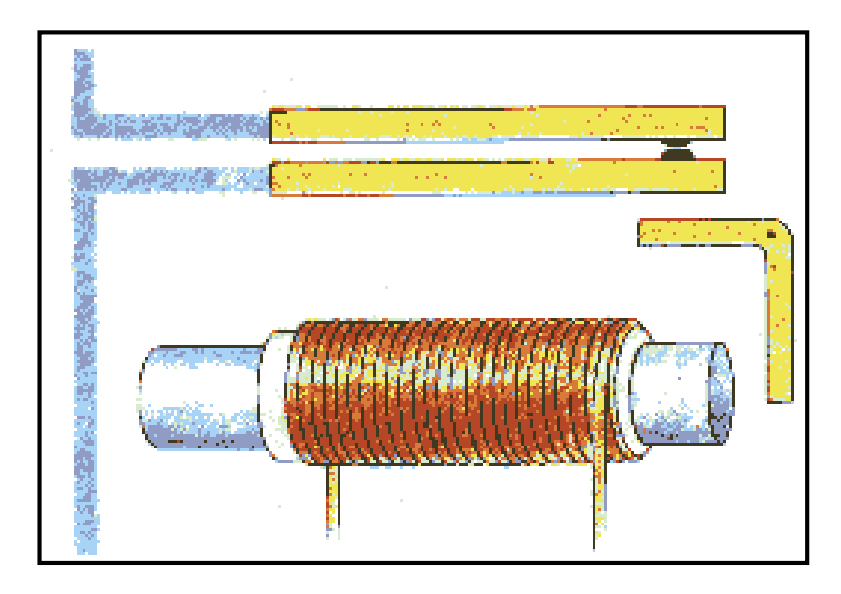

Quando a corrente passa pela bobina que envolve o eixo de ferro, produz-se a força magnética. Essa força atrai a peça de ferro em forma de L que gira em ângulo reto. Ao girar sobre este eixo, a tira junta os dois contatos e, desse modo, fecha o interruptor.

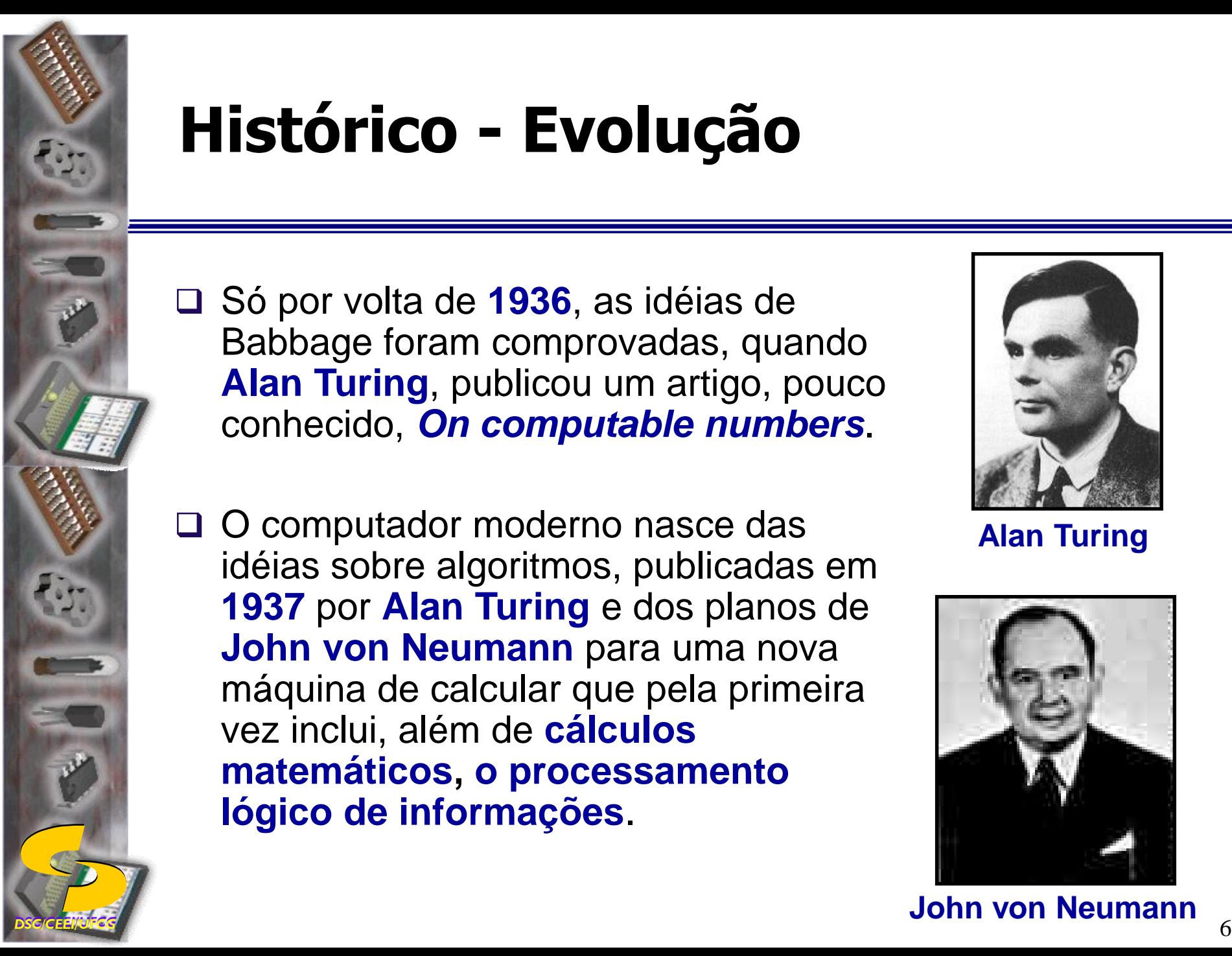

- Só por volta de **1936**, as idéias de Babbage foram comprovadas, quando **Alan Turing**, publicou um artigo, pouco conhecido, *On computable numbers*.
- □ O computador moderno nasce das idéias sobre algoritmos, publicadas em **1937** por **Alan Turing** e dos planos de **John von Neumann** para uma nova máquina de calcular que pela primeira vez inclui, além de **cálculos matemáticos, o processamento lógico de informações**.

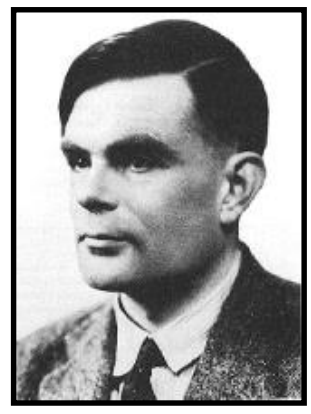

**Alan Turing**

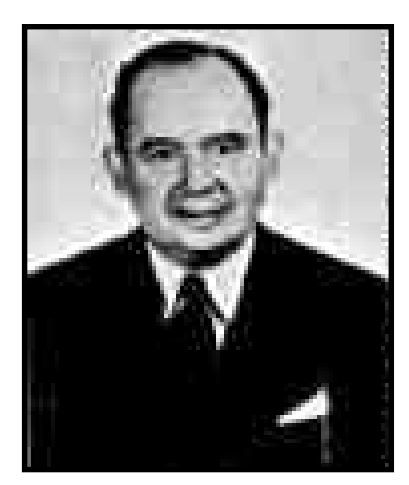

**John von Neumann**

 **Preocupação de Turing** - saber o que efetivamente a computação poderia fazer. As respostas vieram sob a forma teórica, de uma máquina conhecida como *Turing Universal Machine* (possibilitava calcular qualquer número e função, de acordo com instruções apropriadas).

Alan Turing foi um dos fundadores da Informática, tendo apresentado contribuições importantes tanto em aspectos teóricos como práticos da mesma.

O prêmio Turing Award tem sido concedido pela ACM (*Association for Computing Machinery*) desde os anos sessenta a personalidades que se tenham distinguido no domínio da Informática e Ciências da Computação.

John von Neumann foi um dos maiores matemáticos de todos os tempos, e as suas contribuições não se limitam aos computadores. Foi o inventor da Teoria dos Jogos, por exemplo.

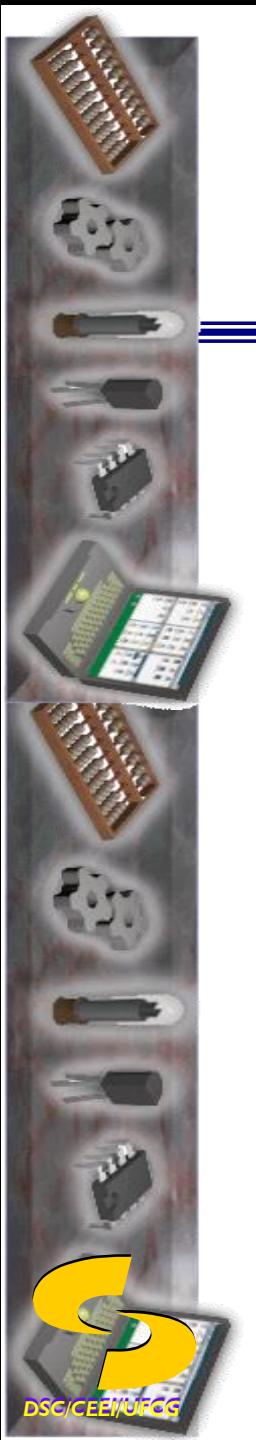

## **O Teste de Turing**

 O teste consistia em submeter um operador, fechado em uma sala, a descobrir se quem respondia suas perguntas, introduzidas através do teclado, era um outro homem ou uma máquina. Sua intenção era de descobrir se podíamos atribuir à máquina a noção de inteligência.

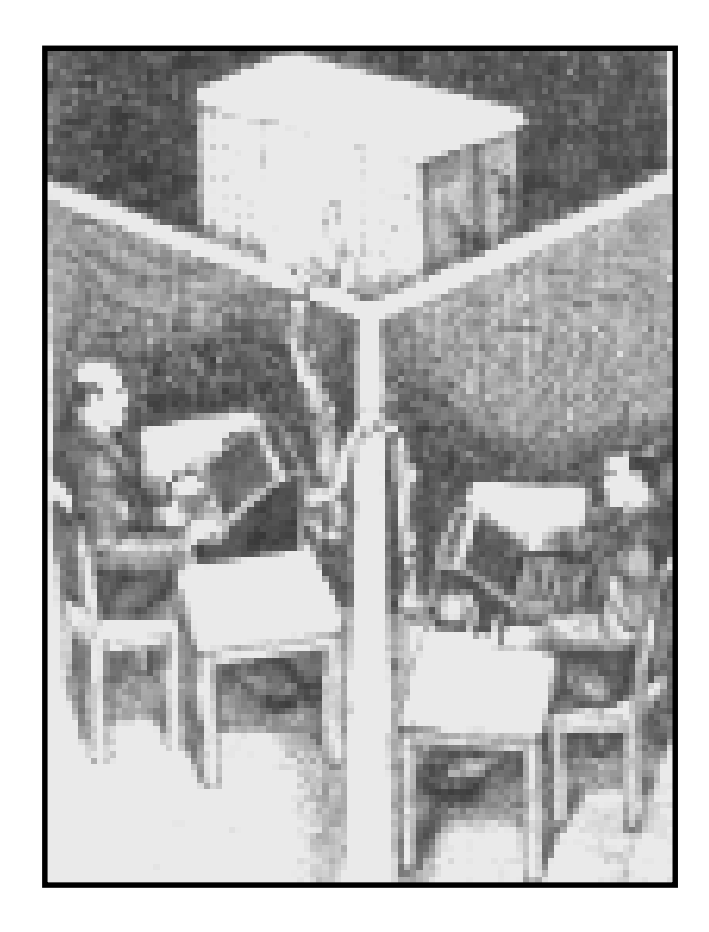

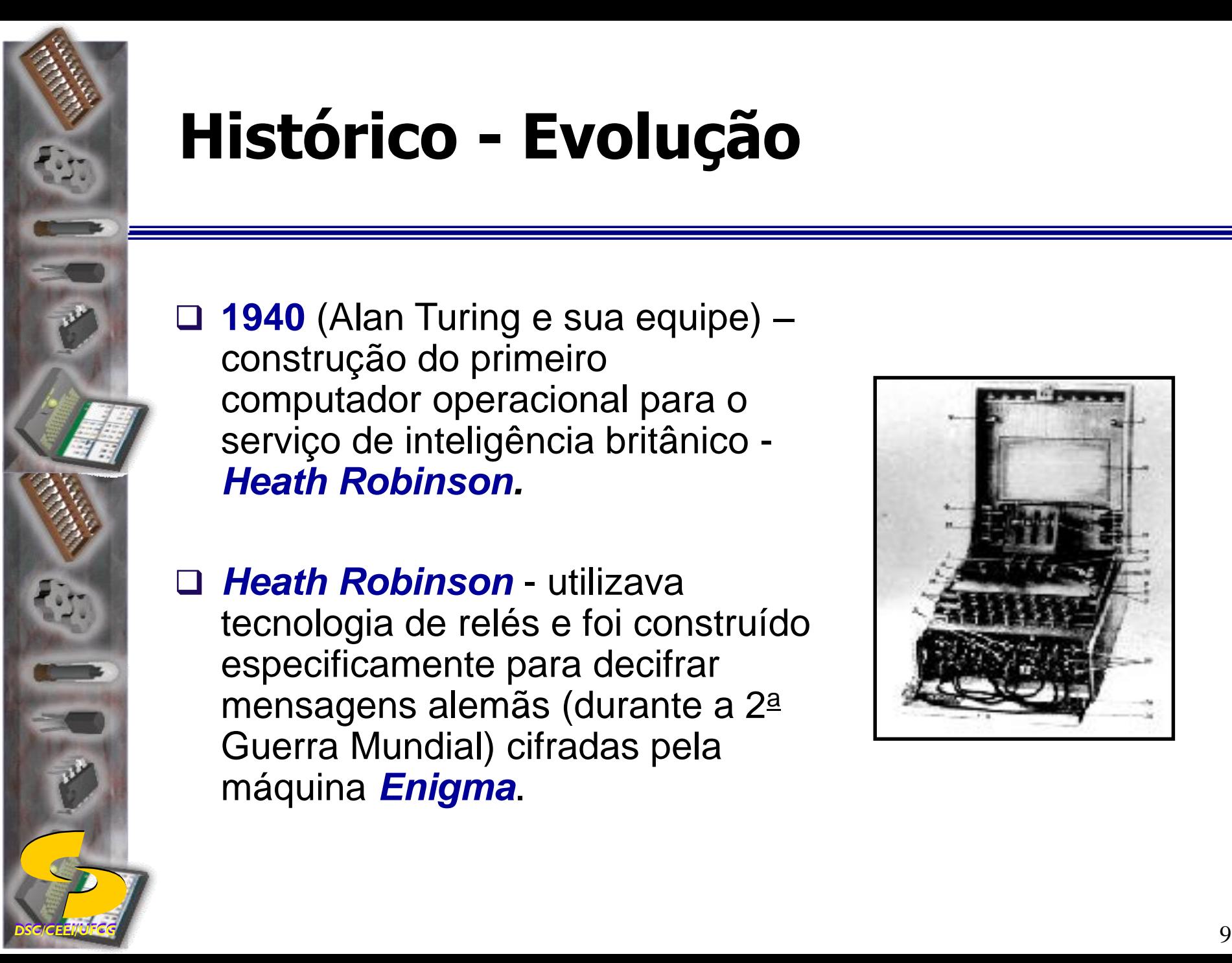

 **1940** (Alan Turing e sua equipe) – construção do primeiro computador operacional para o serviço de inteligência britânico - *Heath Robinson.*

 *Heath Robinson* - utilizava tecnologia de relés e foi construído especificamente para decifrar mensagens alemãs (durante a 2<sup>a</sup> Guerra Mundial) cifradas pela máquina *Enigma*.

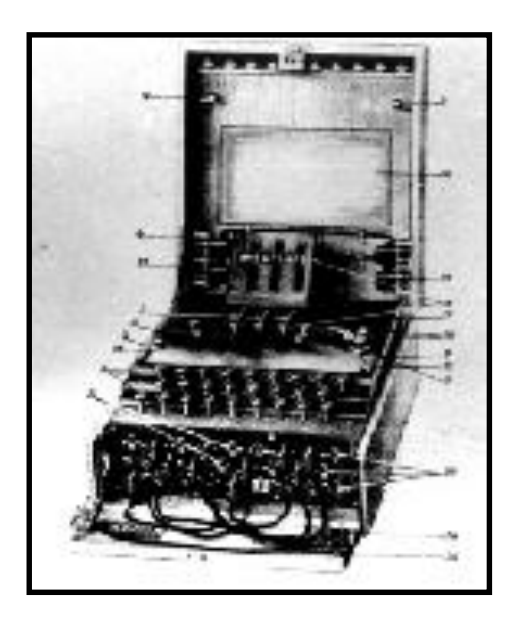

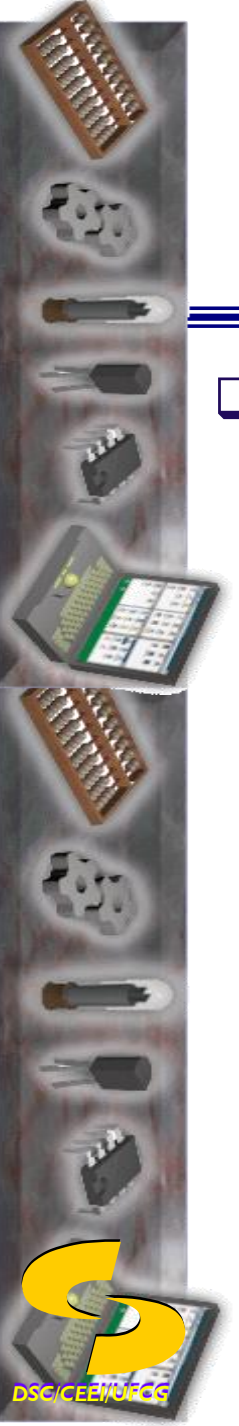

- **Década de 1930 -** Konrad Zuse construiu uma série de máquinas de calcular automáticas usando relés eletromecânicos, **Início - Z1.**
	- □ 1941 Z3 (Konrad Zuse) Resultado da 2ª Guerra Mundial, construído pelos alemães.
	- Principal função: codificação de mensagens.
	- Destruído em Berlim deixando poucas informações.

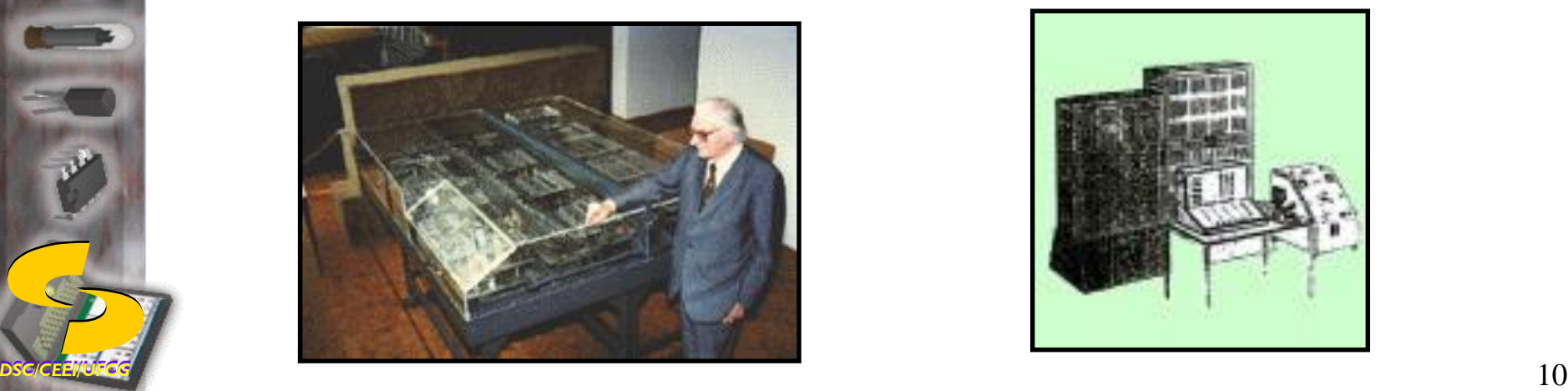

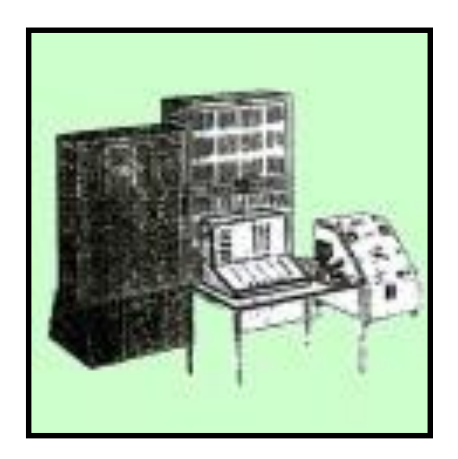

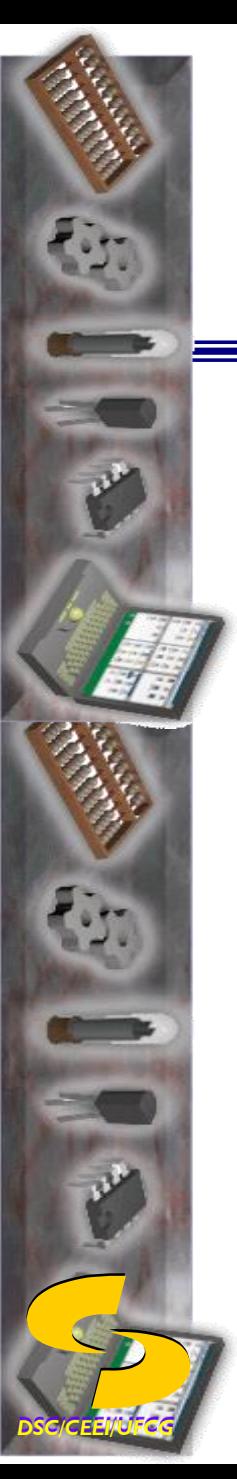

 As **válvulas substituíram os relés** e com isso veio a criação da **primeira geração de computadores**.

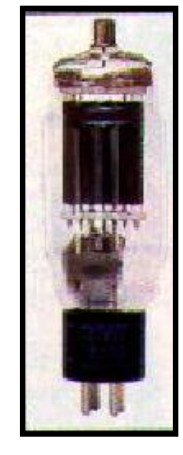

 **1943** – Os ingleses desenvolvem uma nova máquina para substituir o *Heath Robinson* – **Colossus** (Alan Turing).

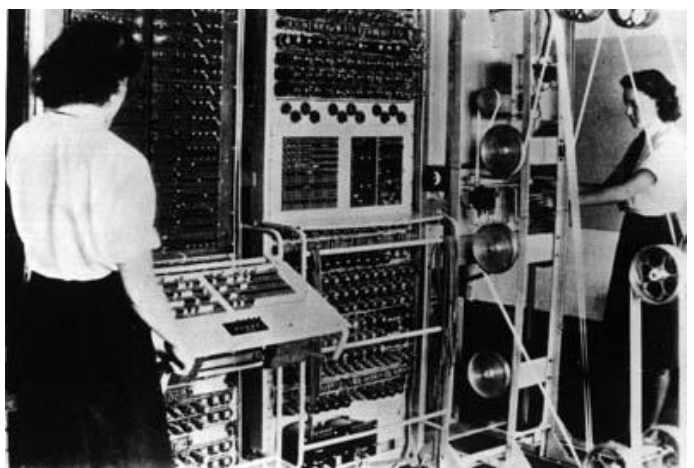

**DSC/CEE/UFCG** 11 Começava a Era da Eletrônica. A partir das válvulas surgiram o rádio, a televisão e os computadores.

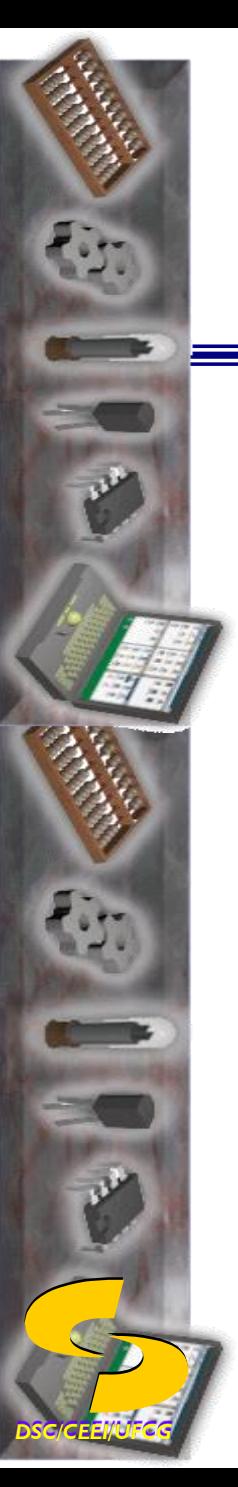

## **Válvula**

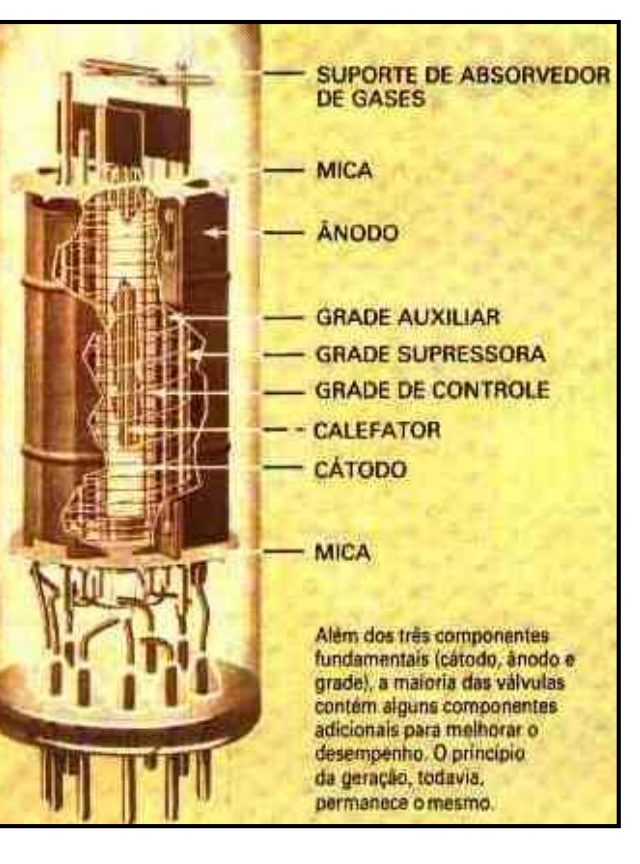

- O tubo de vidro na ilustração possui um terminal positivo e um negativo (o cátodo e o ânodo) separados por uma grade de fios.
- **Os elétrons do cátodo são atraídos pelo ânodo e fazem uma corrente de elétrons passar através da válvula.**
- O fluxo natural dos elétrons negativos para o terminal positivo é intensificado de duas maneiras: o cátodo se aquece até a incandescência e sua superfície é tratada com um produto químico especial.
- A grade de controle está situada entre o cátodo e o ânodo e geralmente não interfere no movimento dos elétrons. Mas, quando uma carga negativa é aplicada à grade, os elétrons são repelidos e não atingem o ânodo.
- **DSC/CEE/UFCG** 12 **interruptor se desliga.** The set of the set of the set of the set of the set of the set of the set of the set of the set of the set of the set of the set of the set of the set of the set of the set of th • A força repulsora da grade supera a força de atração do ânodo e o fluxo dos elétrons cessa. A corrente é interrompida e o

## **Colossus - Características**

- □ Desenvolvido com a tecnologia de válvulas.
- □ Capaz de processar cerca de 5 mil caracteres por segundo.
- Capaz de quebrar o código da segunda geração de máquinas Enigma.
- □ No final da guerra, dez Colossus em operação constante permitiam que os ingleses soubessem melhor que o comando alemão onde se encontravam seus submarinos.

## **1944** - O Mark I (Howard Aiken) - **primeiro computador eletromecânico construído.**

## **Características do Mark I**

- possuía 18 metros de comprimento,
- dois metros de largura e pesava 70 toneladas.
- Era constituído por 7milhões de peças móveis
- sua fiação alcançava 800 Km.
- Com a chegada dos computadores eletrônicos o Mark I logo foi substituído.

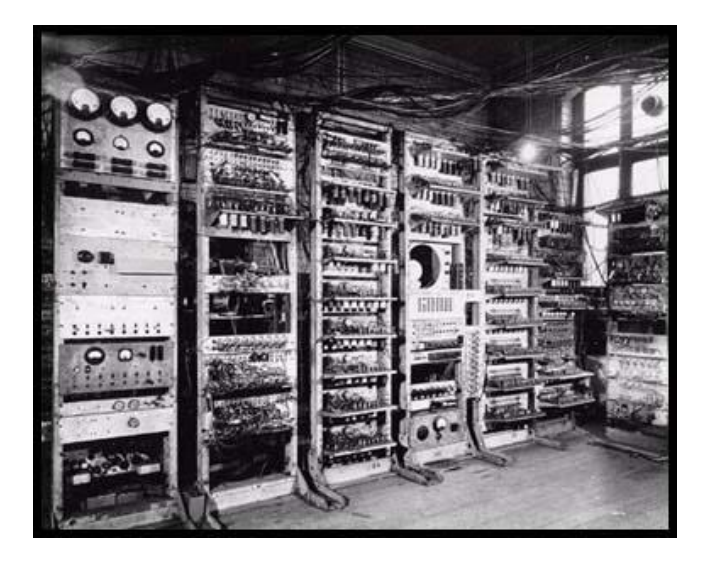

**Construção do Mark II (Sucessor do Mark I) – Computadores a relé já estavam obsoletos.** 

- **1945** Von Neumann sugeriu que o **sistema binário fosse adotado em todos os computadores**, e que as instruções e dados fossem compilados e armazenados internamente no computador, na seqüência correta de utilização.
- **O computador processaria os dados de acordo com as necessidades do usuário**, ou seja, as instruções não viriam pré-determinadas.
- Mais tarde esse computador foi construído recebendo o nome de EDVAC.
- **Estas sugestões tornaram-se a base filosófica para projetos de computadores**.

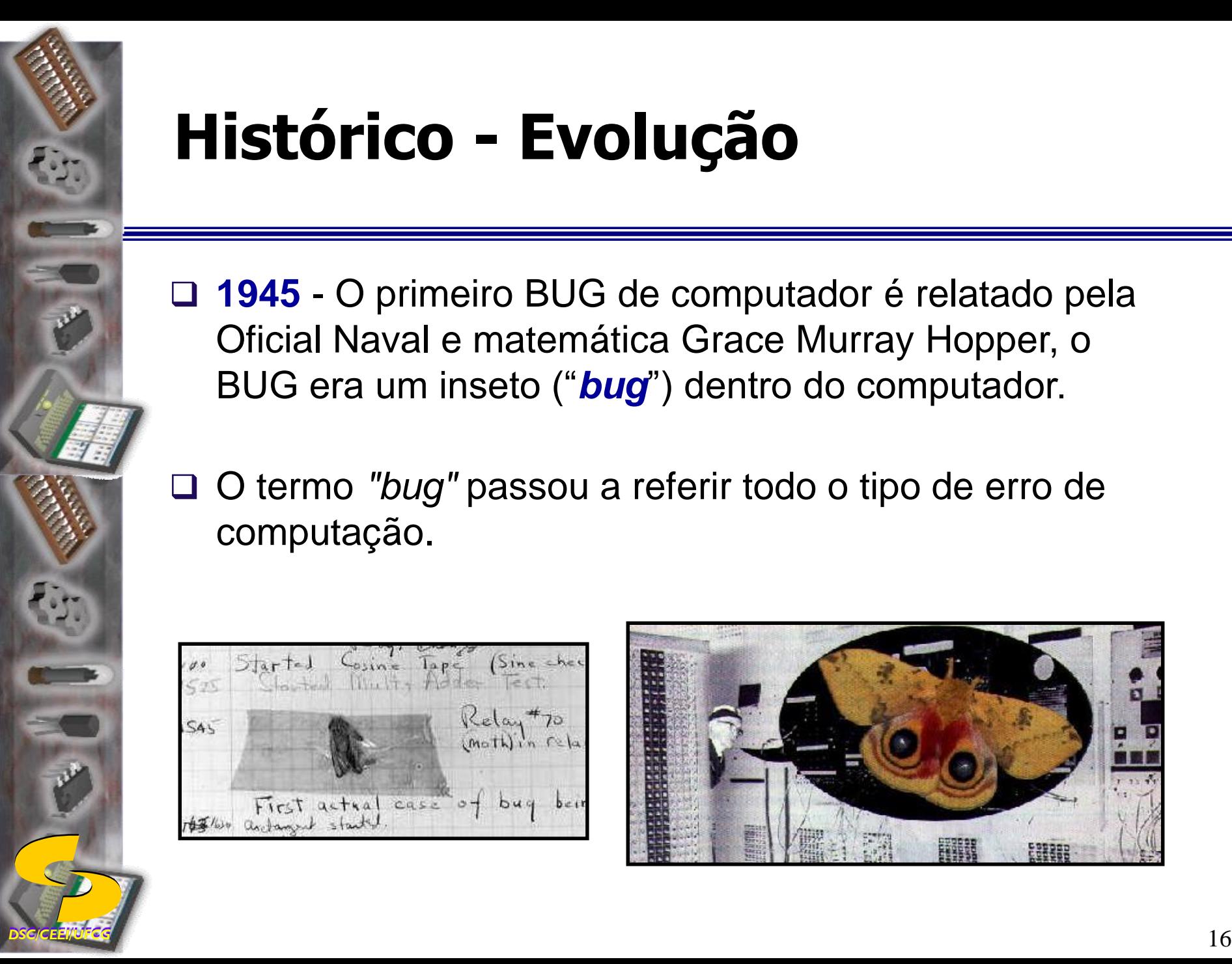

- **1945** O primeiro BUG de computador é relatado pela Oficial Naval e matemática Grace Murray Hopper, o BUG era um inseto ("*bug*") dentro do computador.
- O termo *"bug"* passou a referir todo o tipo de erro de computação.

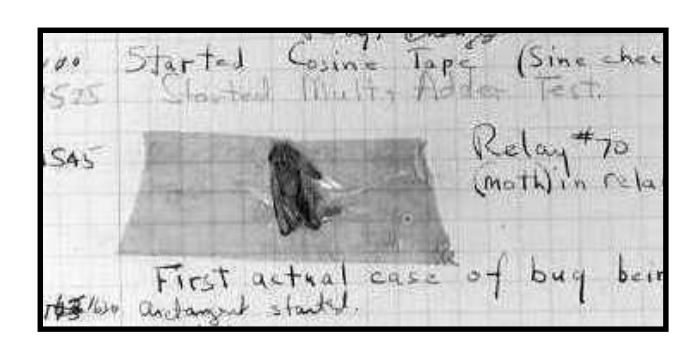

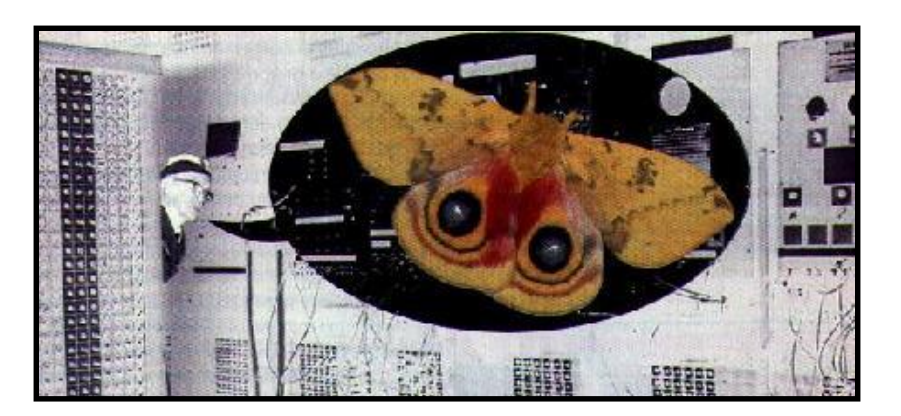

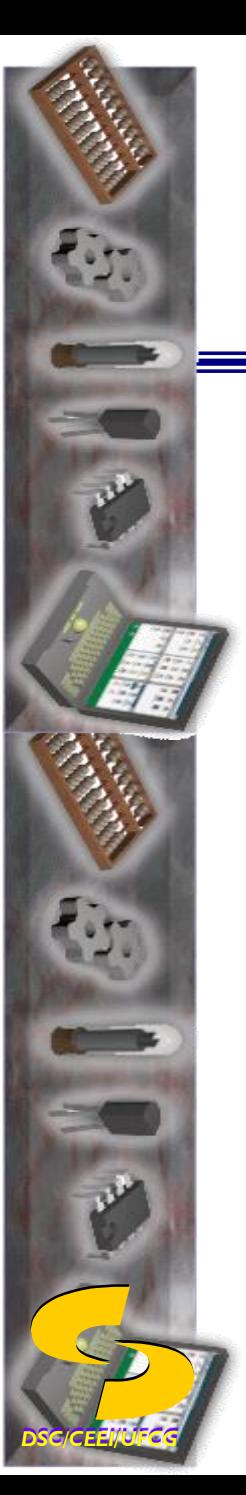

**1945** - **Memex** (*Memory Extension*) - Vannevar Bush

### **Como Podemos Pensar ("As We May Think")**

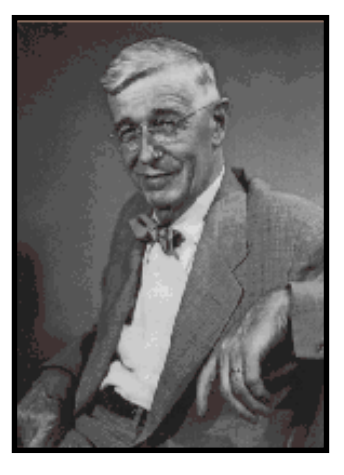

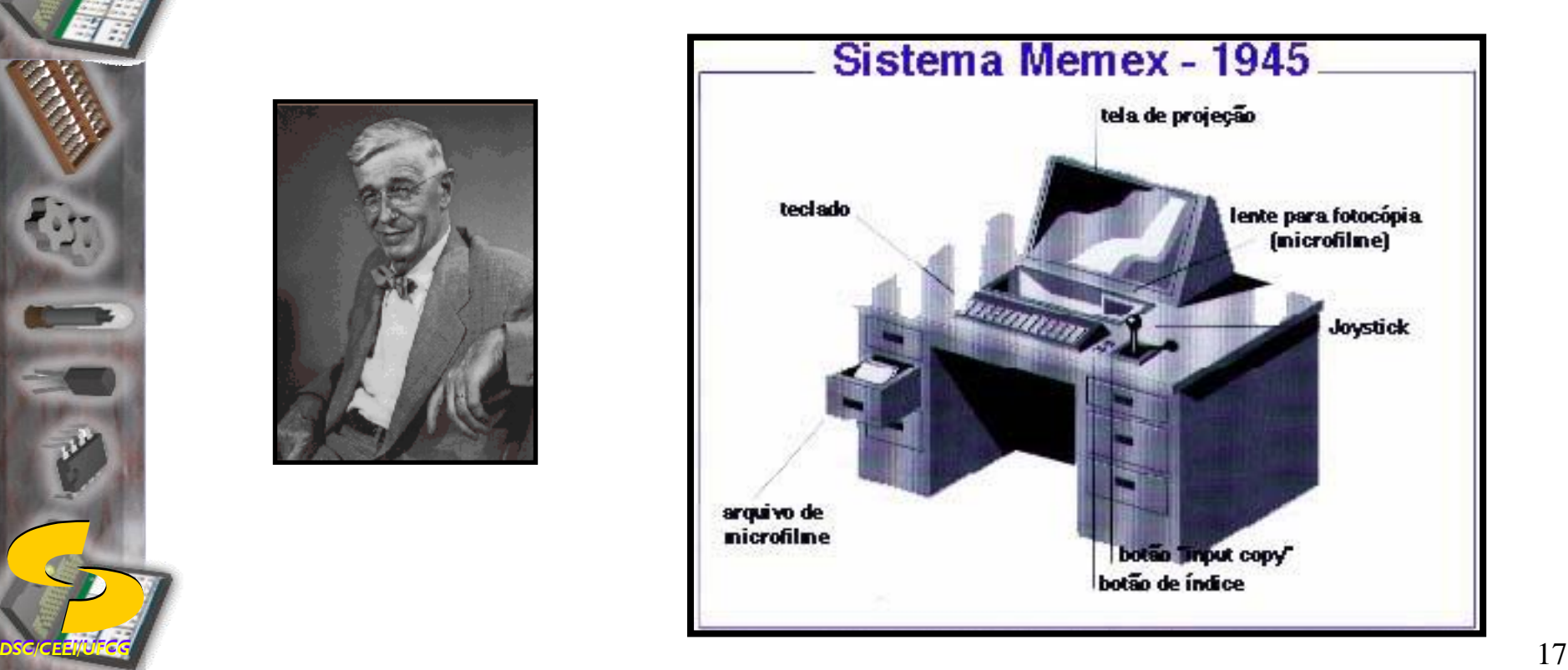

## **Características do Memex**

- $\Box$  Imenso reservatório multimídia de documentos, abrangendo ao mesmo tempo imagens, sons e textos.
- □ Periféricos facilitariam a integração rápida de novas informações e a transformação da palavra em texto escrito.
- Uma tela de televisão com alto-falantes daria acesso às informações.
- □ O usuário poderia transitar, sem se preocupar com classificações hierárquicas, entre uma dada informação e outra.
- A visualização de um item poderia ser acompanhada da visualização de todos os outros a ele relacionados.
- **□ Conexões transversais e pessoais estariam à mão graças a um** simples toque de botão.
- **DSC/CEE/UFCG** 18

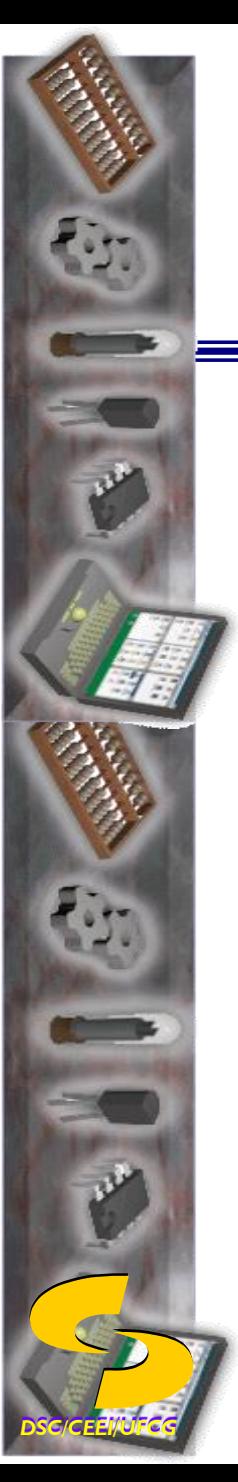

**1946 -** O primeiro computador eletrônico, o **ENIAC** (*Eletronic Numerical Integrator And Computer*), foi inventado.

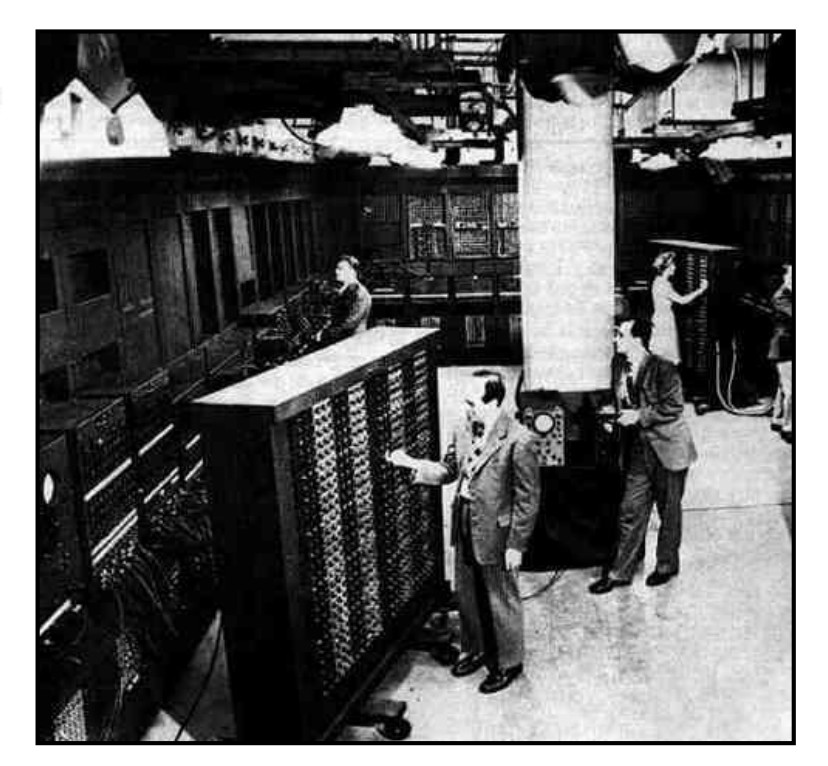

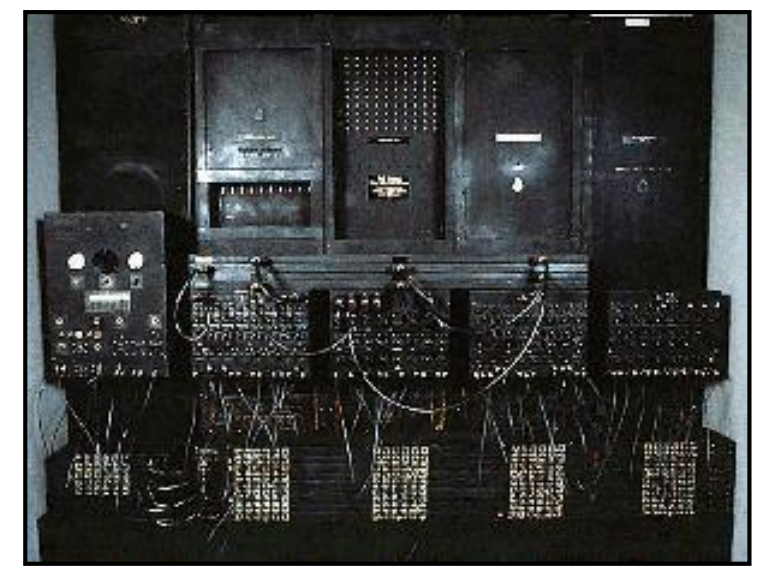

0 ENIAC teve vida ativa curta e foi aposentado em 1952

**DSC/CEE/UFCG** 19 Pode-se encontrar também a denominação ENIAC (*Electrical Numerical Integrator And Calculator*).

### **Características do ENIAC:**

- totalmente eletrônico
- 17.500 válvulas (aproximadamente)
- □ 1.500 relés
- Emitia o equivalente a 200 quilowatts de calor
- □ 500.000 conexões de solda
- 30 toneladas de peso
- 180 m² de área construída
- $\Box$  5,5 m de altura
- □ 25 m de comprimento
- 2 vezes maior que MARK I
- □ chegava a realizar 5 mil operações por segundo.
- $\Box$  realizava soma em 0,0002 s e multiplicação em 0,005 s com números de 10 dígitos

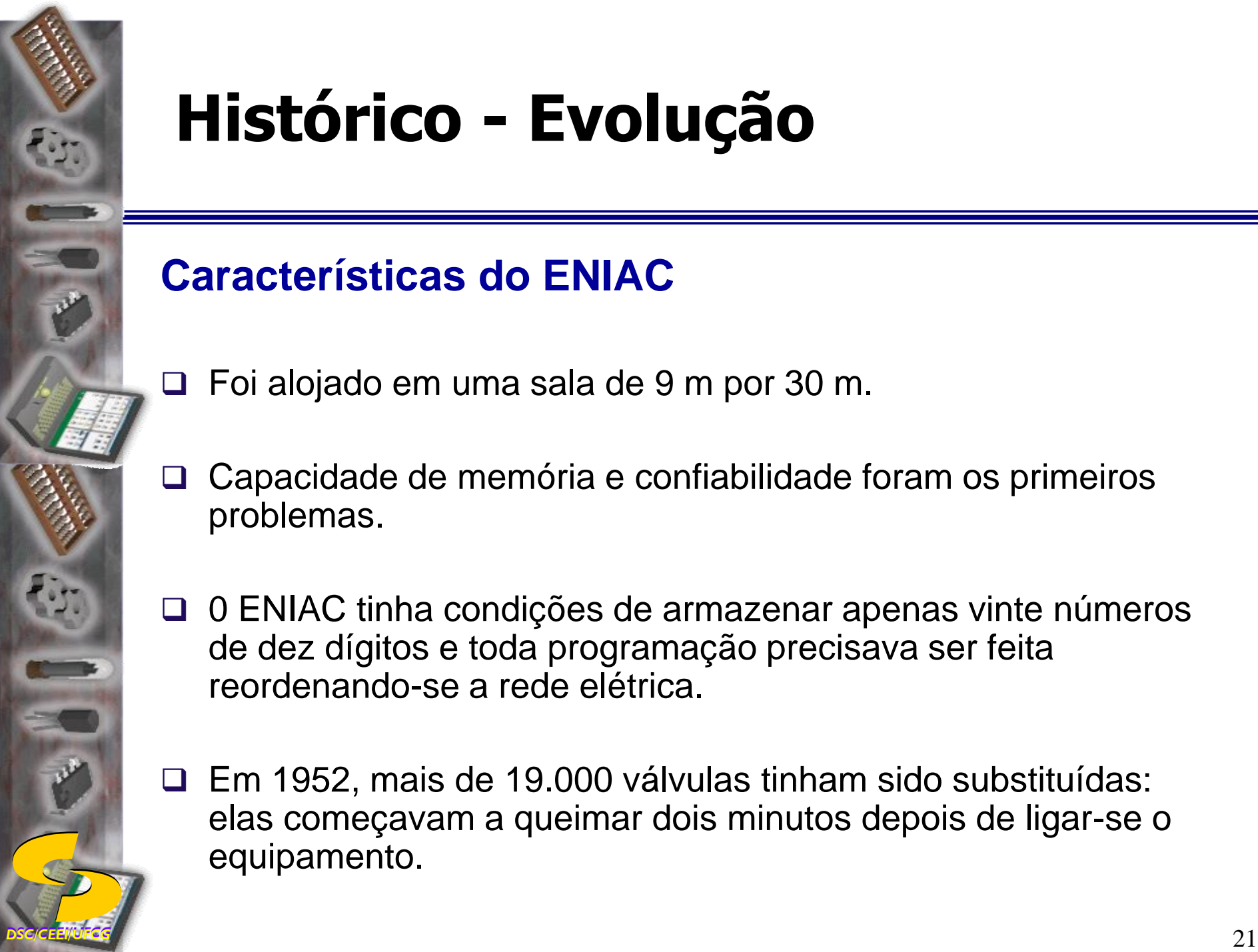

## **Características do ENIAC**

- Foi alojado em uma sala de 9 m por 30 m.
- □ Capacidade de memória e confiabilidade foram os primeiros problemas.
- □ 0 ENIAC tinha condições de armazenar apenas vinte números de dez dígitos e toda programação precisava ser feita reordenando-se a rede elétrica.
- Em 1952, mais de 19.000 válvulas tinham sido substituídas: elas começavam a queimar dois minutos depois de ligar-se o equipamento.

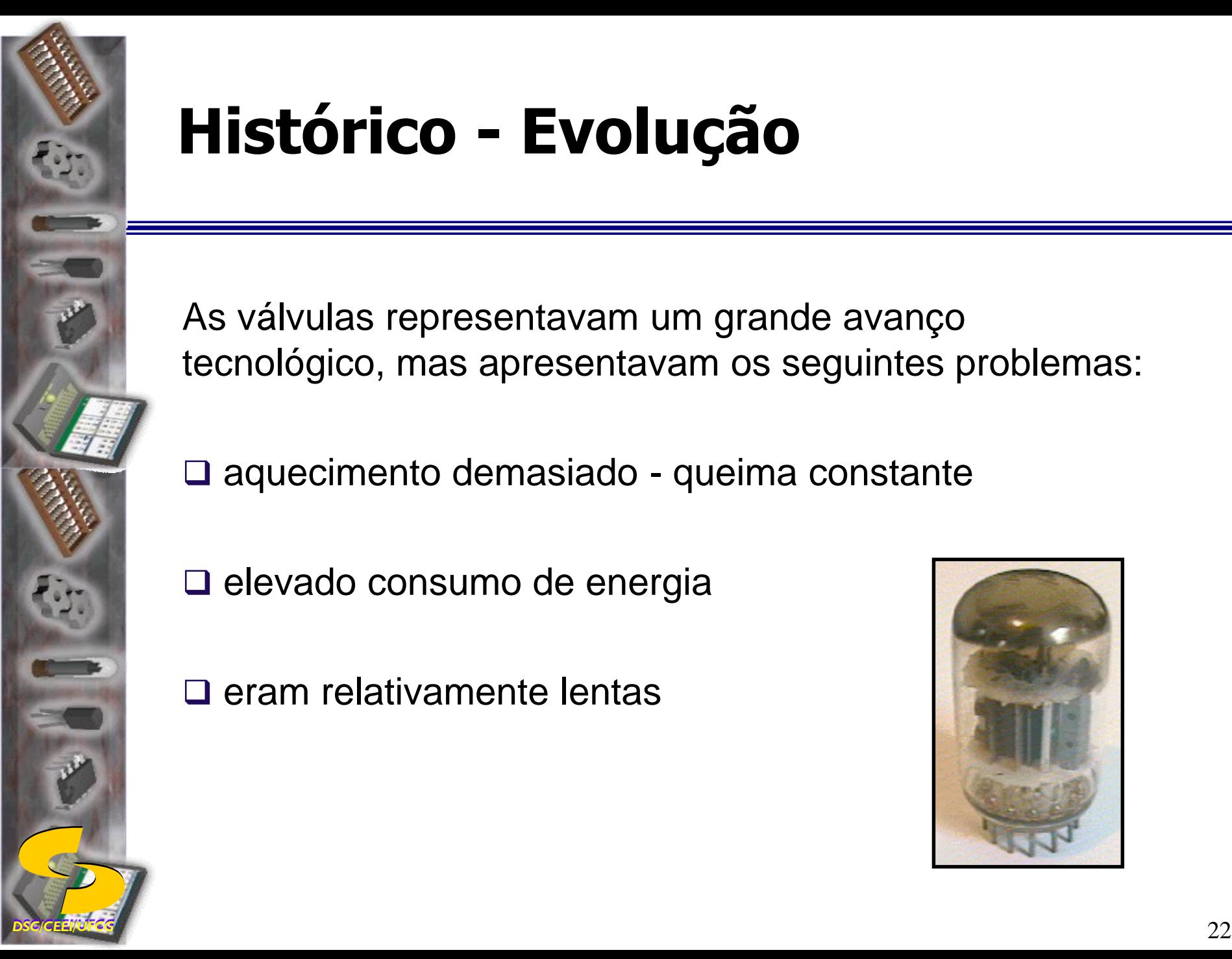

As válvulas representavam um grande avanço tecnológico, mas apresentavam os seguintes problemas:

□ aquecimento demasiado - queima constante

- $\Box$  elevado consumo de energia
- $\square$  eram relativamente lentas

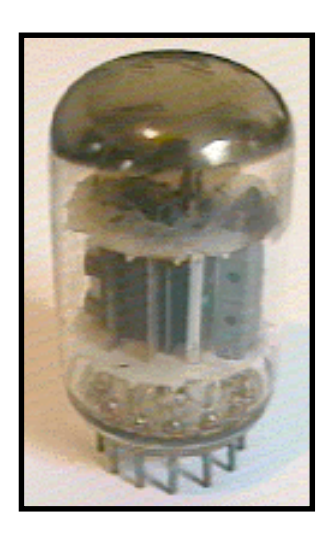

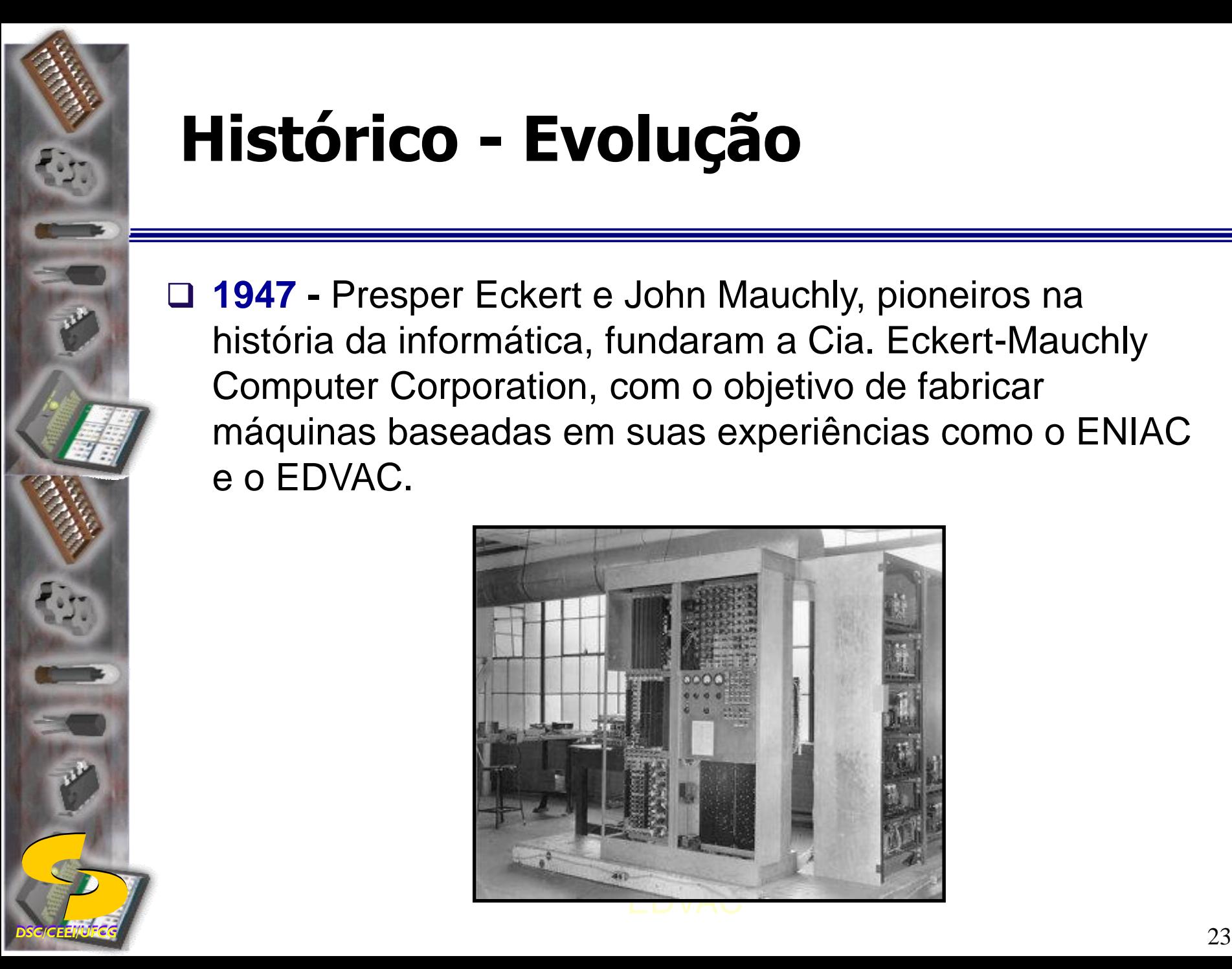

 **1947 -** Presper Eckert e John Mauchly, pioneiros na história da informática, fundaram a Cia. Eckert-Mauchly Computer Corporation, com o objetivo de fabricar máquinas baseadas em suas experiências como o ENIAC e o EDVAC.

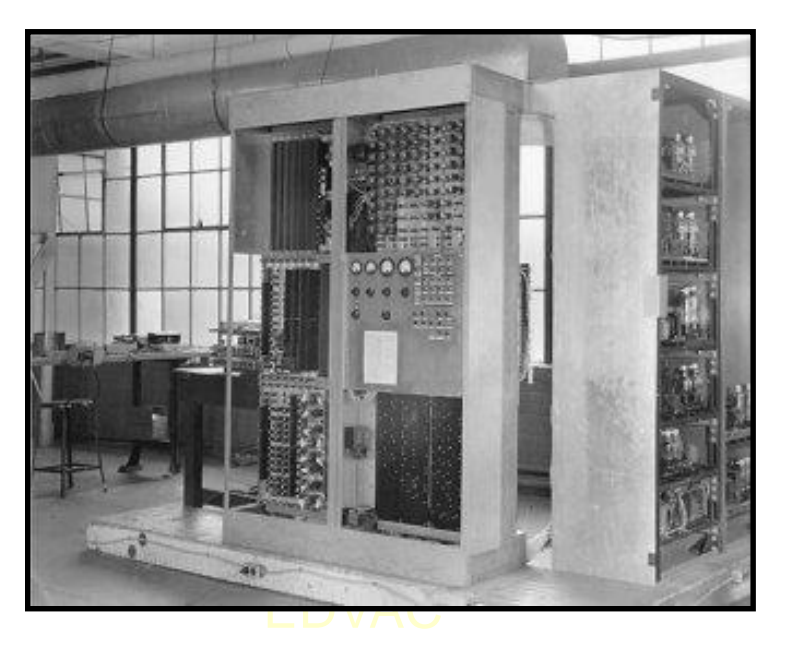

**EDVAC** (*Electronic Discrete Variable Automatic Computer*)

- Memória construída com lâmpadas de mercúrio. Excitando uma lâmpada de mercúrio com um impulso elétrico este poderia ser enviado para a frente e para trás de modo a ser lido sob a forma de 0 ou 1.
- Utilizava a notação binária pura o que simplificava a construção das ULA (Unidade Aritmética e Lógica).
- Ao EDVAC seguiu-se toda uma geração com siglas como EDSAC, ILLIAC, FLAC, MIDAC, ORDVAC, OARAC, MANIAC, ODABAC, pois cada Universidade nos U.S.A. construiu o "seu computador".

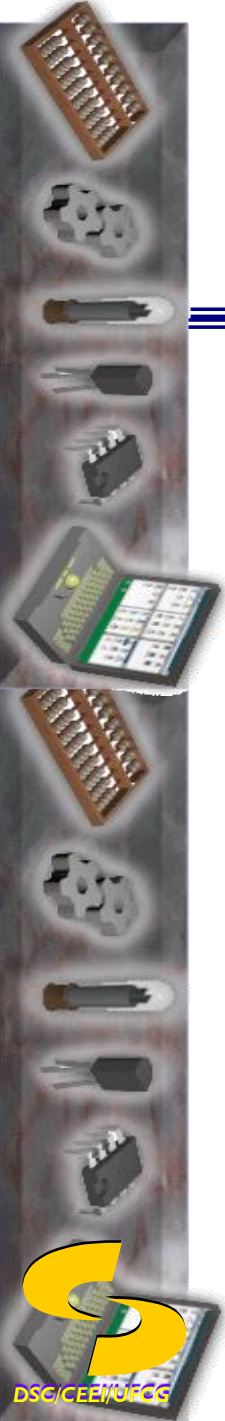

□ 1947 - um grupo de Stanford inventou o Transistor. Usando elementos semicondutores, os transistores **funcionam como chaves**, porém são menores, mais rápidos, não esquentam, duram mais e consomem menos energia que as válvulas.

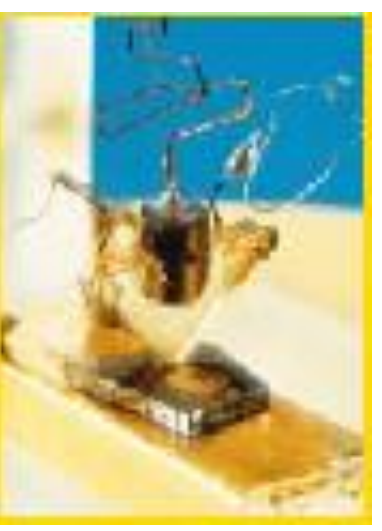

O Prêmio Nobel de 1956 foi conferido à equipe cuja pesquisa levou à invenção do transistor, em 1947.

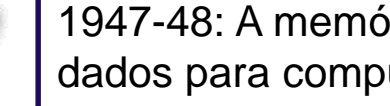

**DSC/CEE/UFCG** 25 1947-48: A memória com bateria magnética é utilizada no armazenamento de dados para computadores.

# *DSC/CEEI/UFCG* 26 *DSC/CEEI/UFCG* 26 **26 26**

# **Histórico - Evolução**

- **1947** tomada uma decisão pioneira: construir um computador para automatizar o trabalho de escritório - o primeiro computador de uso comercial do mundo.
- □ Idéia: a J. Lyons, empresa proprietária de uma rede de casas de chá. Só em 1954 a Lyons lança **O LEO** (*Lyons Electronic Office*).

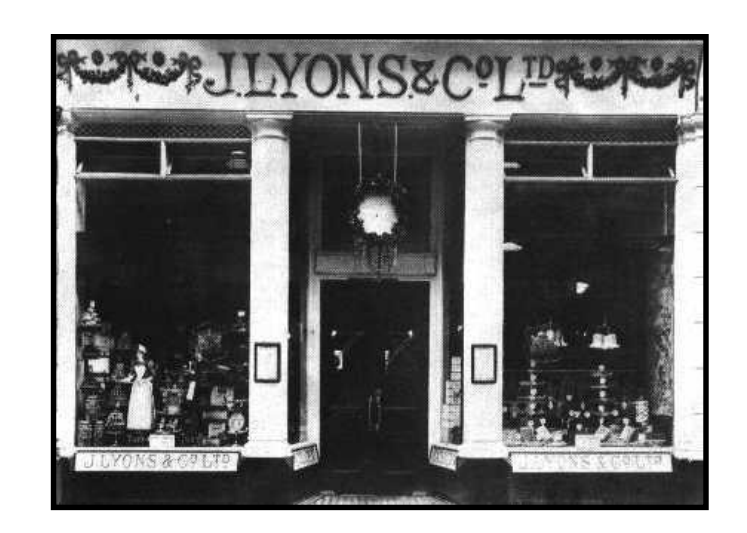

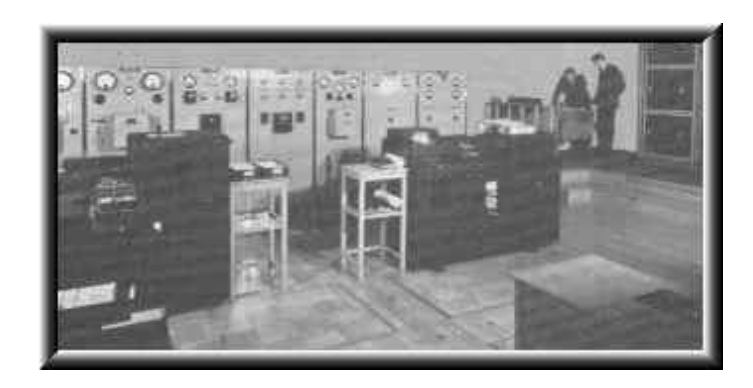

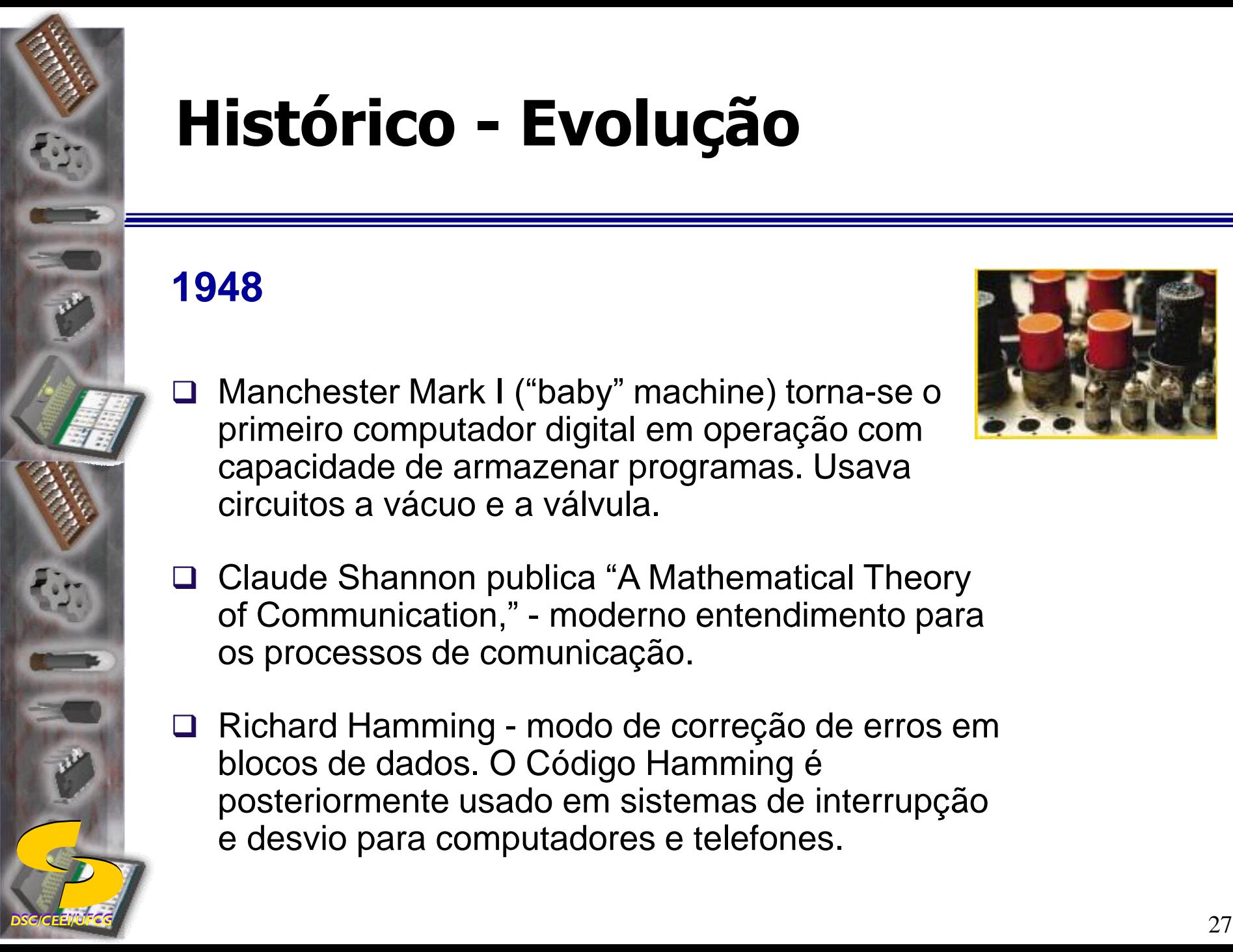

## **1948**

 Manchester Mark I ("baby" machine) torna-se o primeiro computador digital em operação com capacidade de armazenar programas. Usava circuitos a vácuo e a válvula.

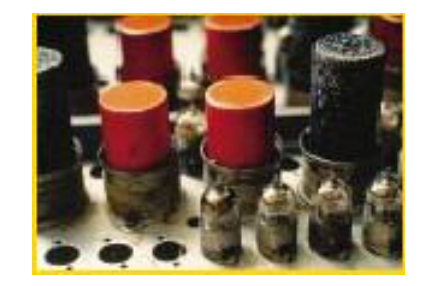

- Claude Shannon publica "A Mathematical Theory of Communication," - moderno entendimento para os processos de comunicação.
- Richard Hamming modo de correção de erros em blocos de dados. O Código Hamming é posteriormente usado em sistemas de interrupção e desvio para computadores e telefones.

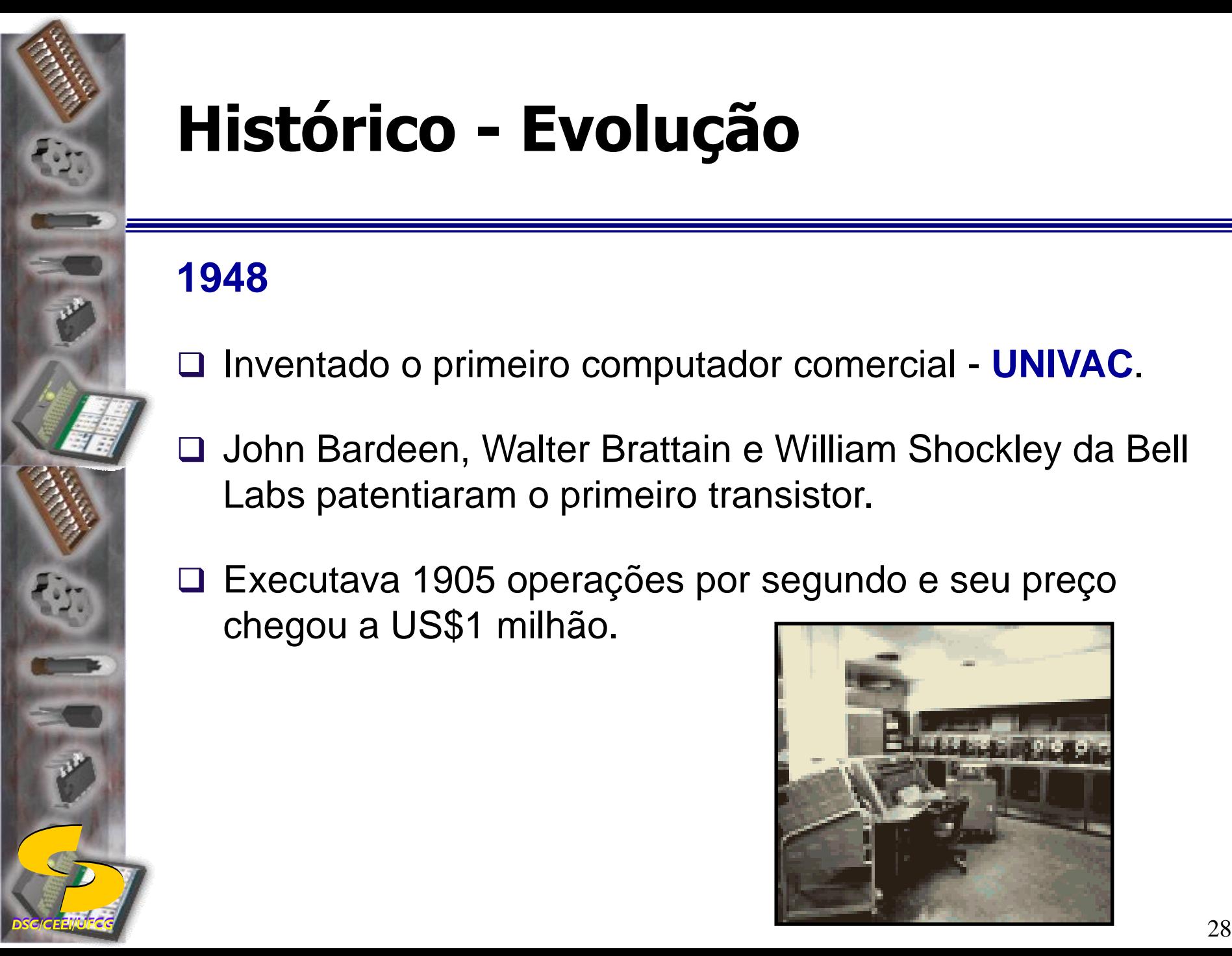

## **1948**

- Inventado o primeiro computador comercial **UNIVAC**.
- John Bardeen, Walter Brattain e William Shockley da Bell Labs patentiaram o primeiro transistor.
- Executava 1905 operações por segundo e seu preço chegou a US\$1 milhão.

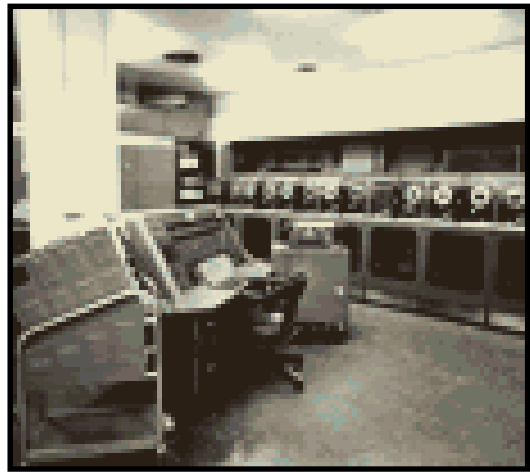

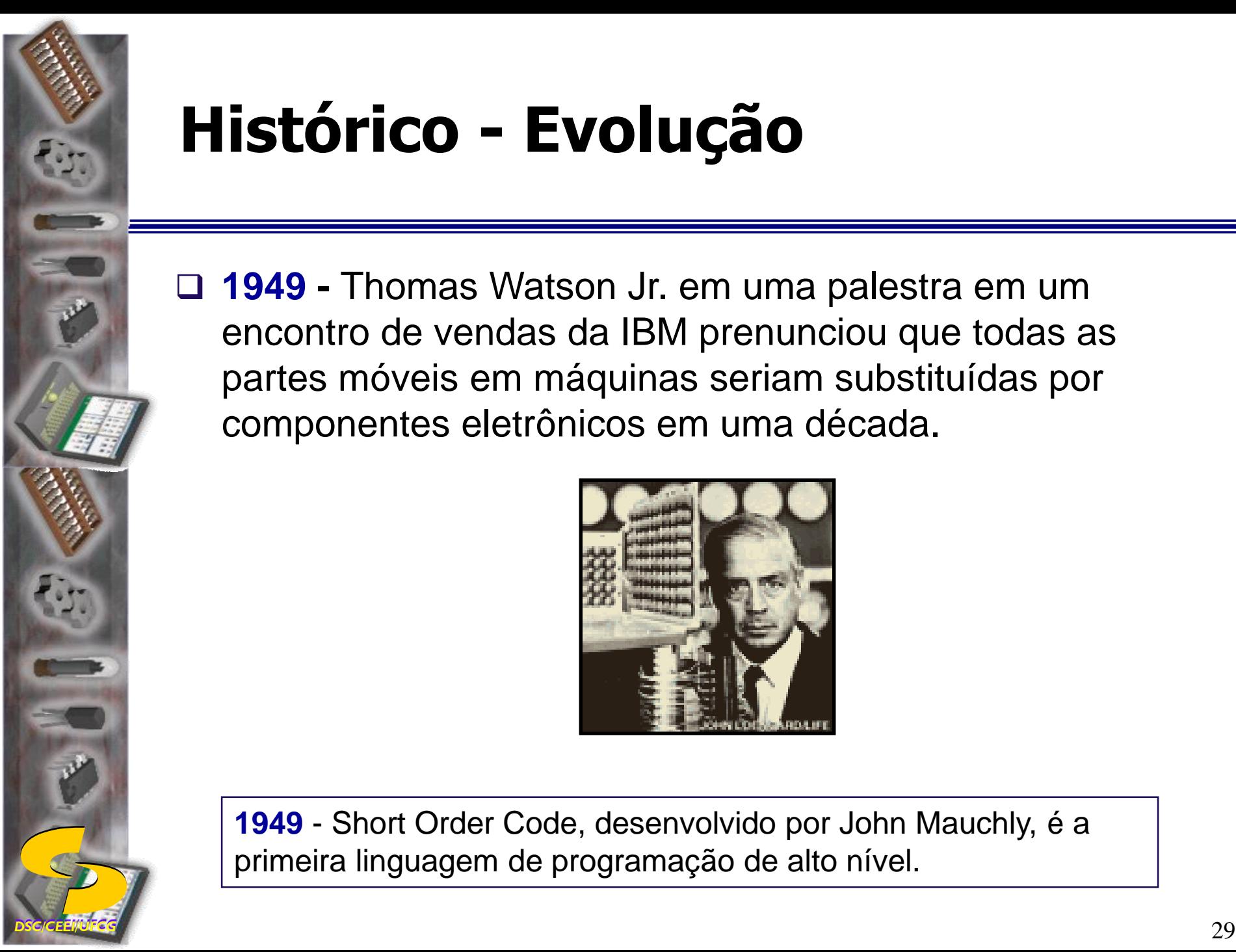

 **1949 -** Thomas Watson Jr. em uma palestra em um encontro de vendas da IBM prenunciou que todas as partes móveis em máquinas seriam substituídas por componentes eletrônicos em uma década.

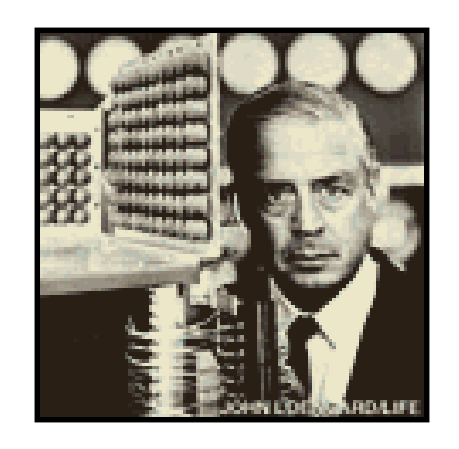

**1949** - Short Order Code, desenvolvido por John Mauchly, é a primeira linguagem de programação de alto nível.

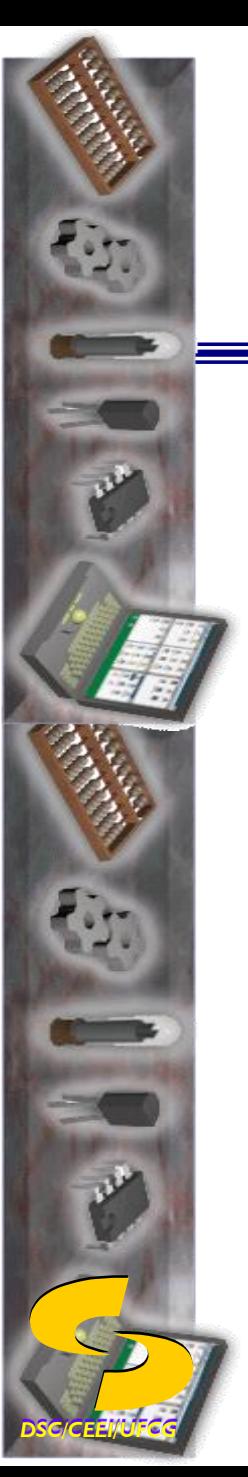

 **1949** *-* surge o **EDSAC** *(Eletronic Delay Storage Automatic Calculator) ou* "Calculadora Automática com Armazenamento por Retardo Eletrônico", o qual marcou o último grande passo na série de avanços decisivos inspirados pela guerra:

*Começou a "Era do Computador"!*

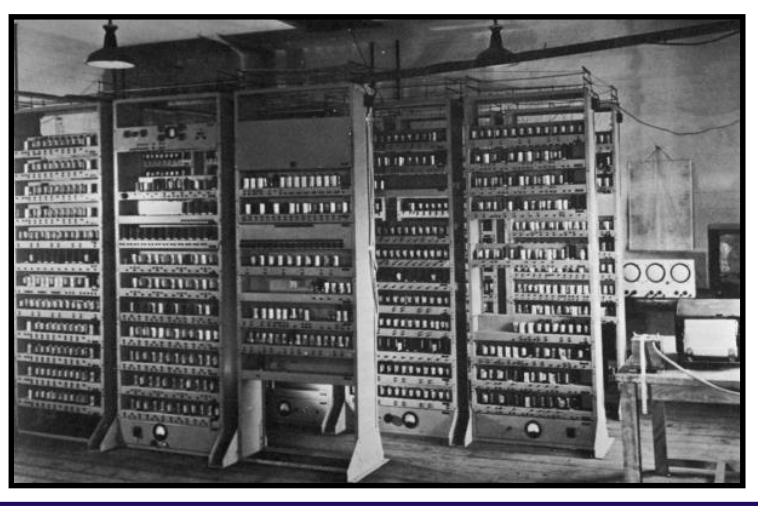

**DSC/CEE/UFCG** 30 Em 1949, o EDSAC completou com sucesso seu primeiro trabalho: calculou uma tabela de números primos.

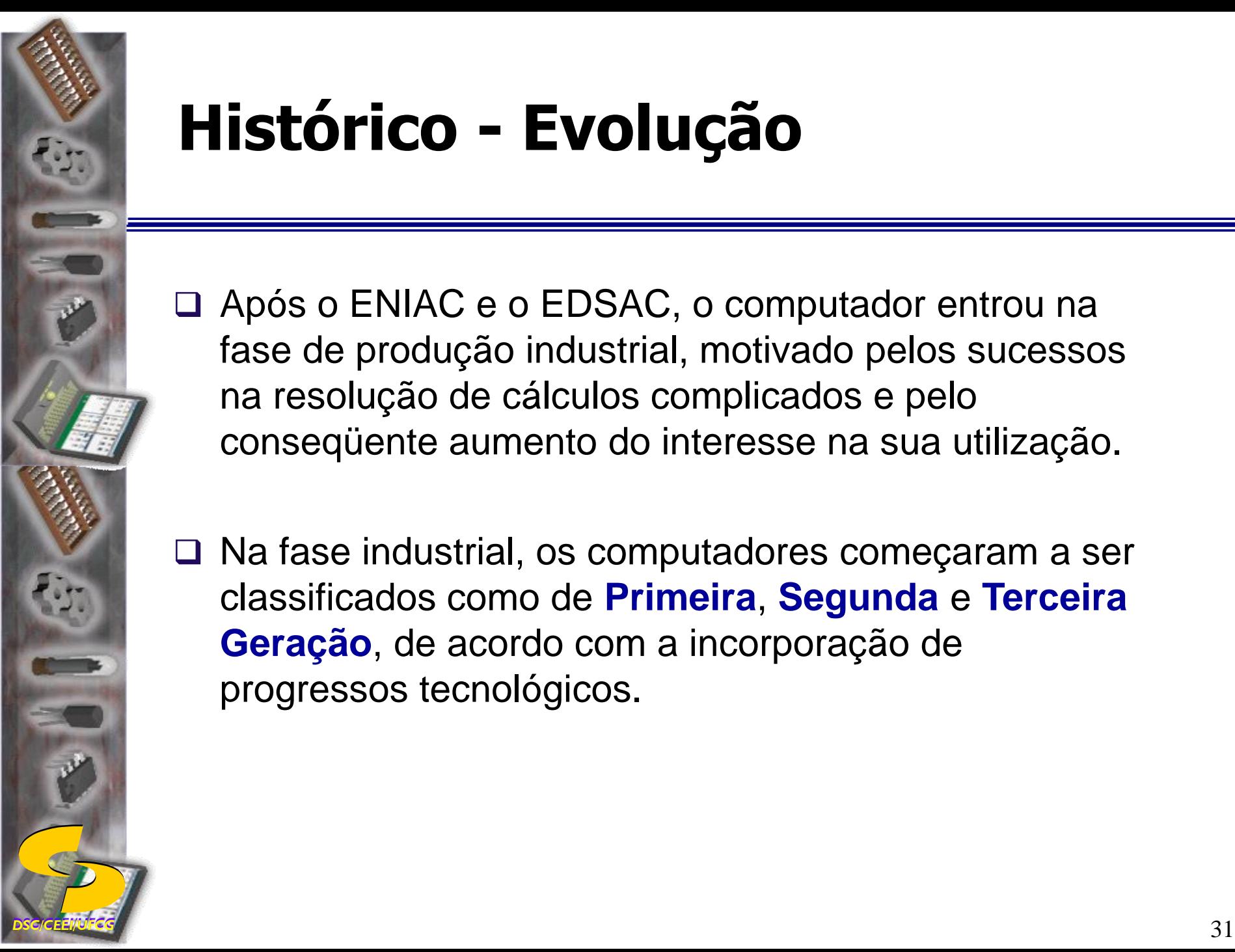

- □ Após o ENIAC e o EDSAC, o computador entrou na fase de produção industrial, motivado pelos sucessos na resolução de cálculos complicados e pelo conseqüente aumento do interesse na sua utilização.
- □ Na fase industrial, os computadores começaram a ser classificados como de **Primeira**, **Segunda** e **Terceira Geração**, de acordo com a incorporação de progressos tecnológicos.

- **1951** primeiro computador comercial de grande escala, **UNIVAC** (*UNIVersal Automatic Computer*) americano.
	- programado ajustando-se cerca de 6.000 chaves e conectando-se cabos a um painel.
	- A entrada e saída de informações era realizada por uma fita metálica de 1/2 polegada de largura e 400 m de comprimento.
	- Ao todo, venderam-se 46 unidades do UNIVAC Modelo I, que eram normalmente acompanhados de um dispositivo impressor chamado UNIPRINTER, que, sozinho, consumia 14.000 W.

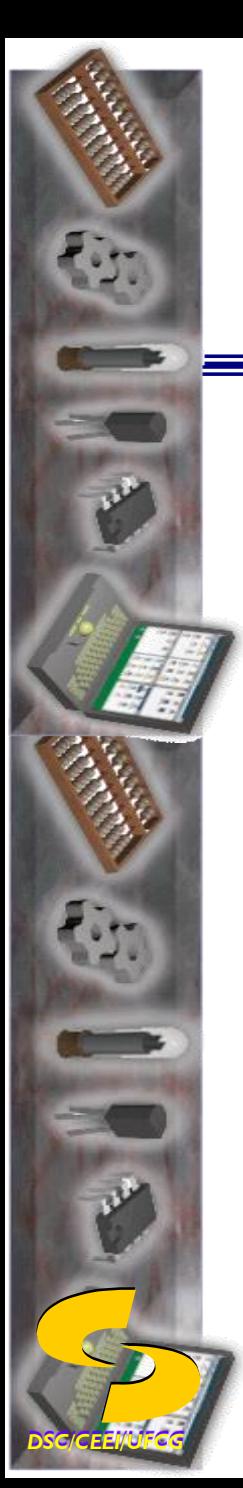

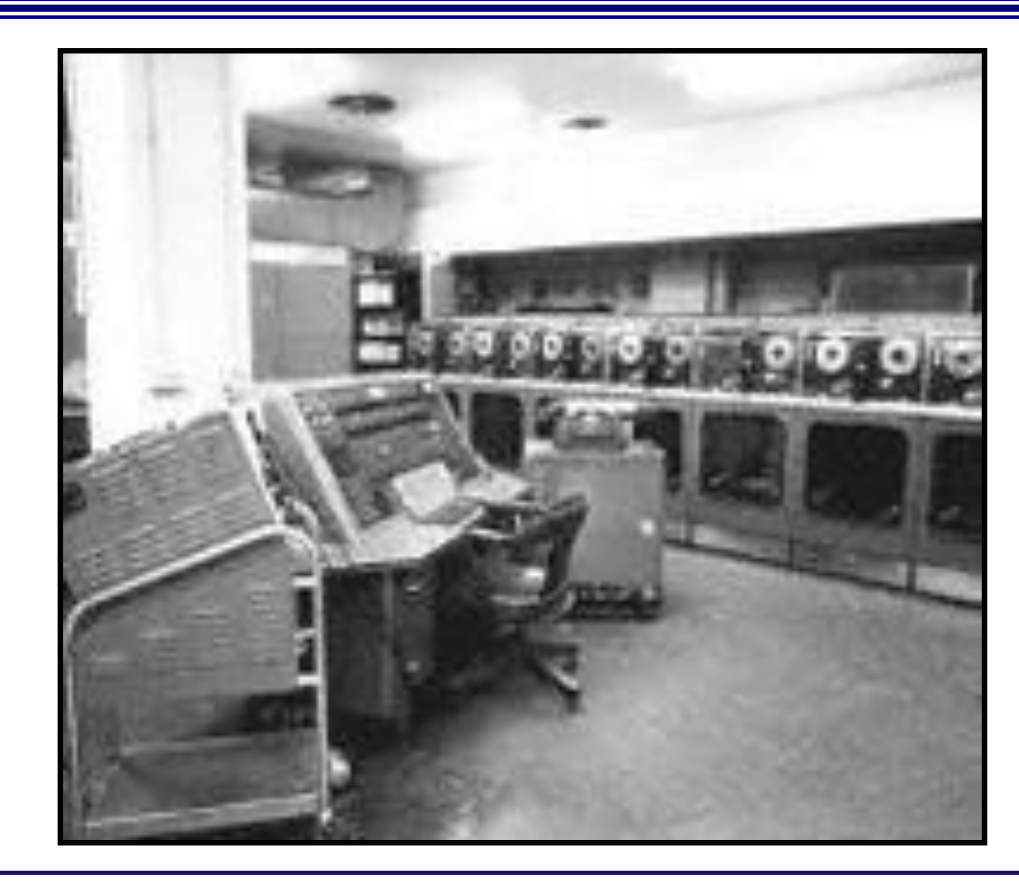

**DSC/CEE/UFCG** 33 O UNIVAC era uma máquina eletrônica de programa armazenado que recebia instruções de uma fita magnética de alta velocidade ao invés dos cartões perfurados. O UNIVAC foi utilizado para prever os resultados de uma eleição presidencial.

- **1952 Bell Laboratories** desenvolveu o **Transistor** que passou a ser um componente básico na construção de computadores e apresentava as seguintes vantagens:
	- aquecimento mínimo
	- pequeno consumo de energia
	- mais confiável e veloz do que as válvulas

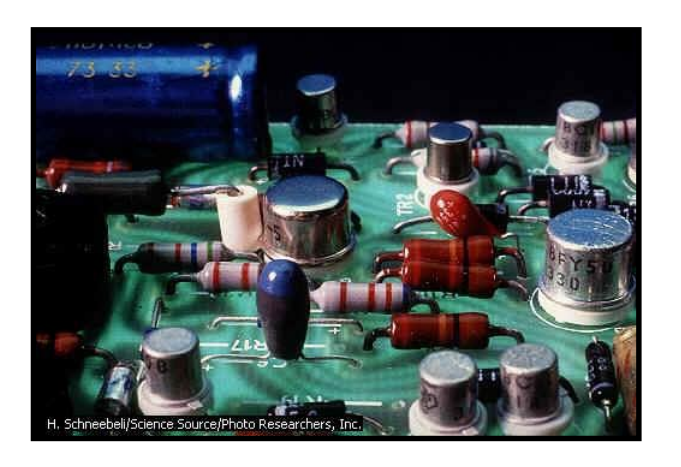

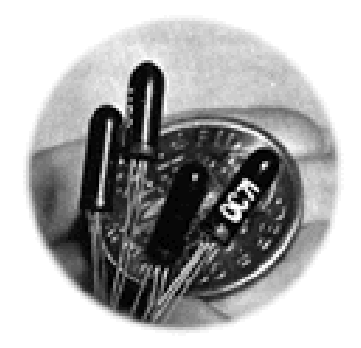

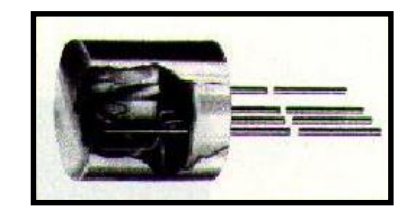

 **1952** - Grace Hopper transformou-se em uma pioneira no processamento de dados - criou o **primeiro compilador** e ajudou a desenvolver duas **linguagens de programação** que tornaram os computadores mais atrativos para comércio.

- 
- **1953** Jay Forrester, do MIT, construiu uma **memória magnética** menor e bem mais rápida, a qual substituía as que usavam válvulas eletrônicas.

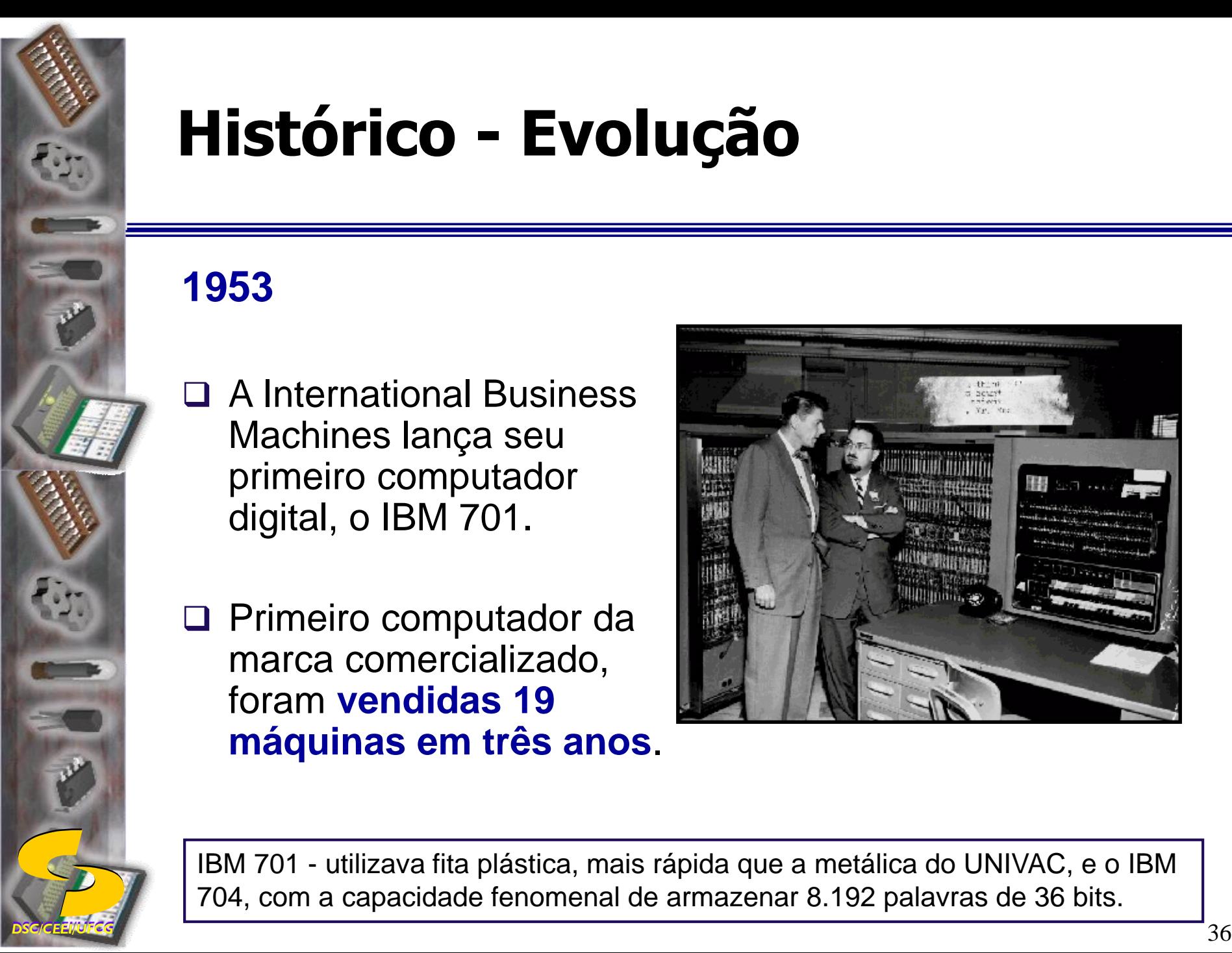

## **1953**

- □ A International Business Machines lança seu primeiro computador digital, o IBM 701.
- □ Primeiro computador da marca comercializado, foram **vendidas 19 máquinas em três anos**.

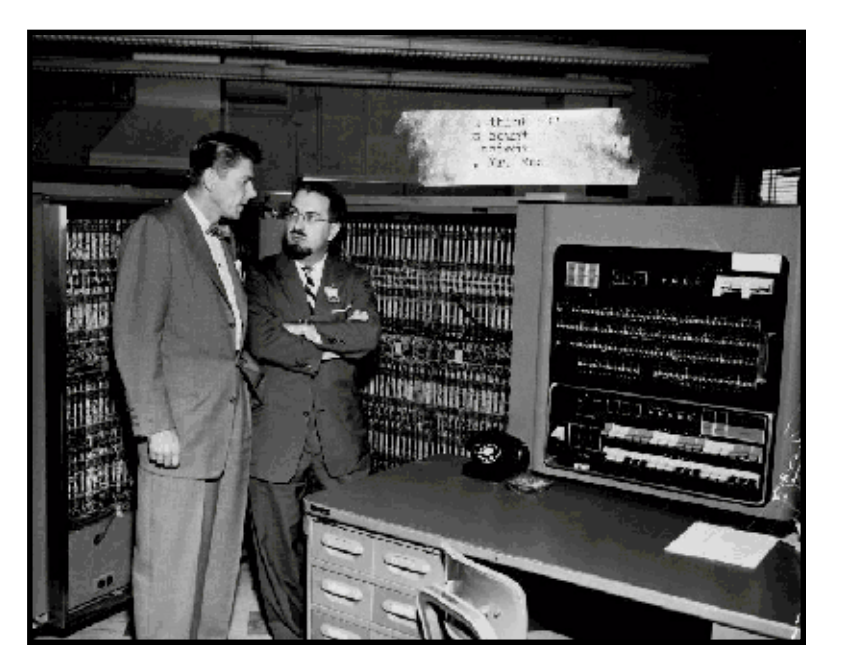

IBM 701 - utilizava fita plástica, mais rápida que a metálica do UNIVAC, e o IBM 704, com a capacidade fenomenal de armazenar 8.192 palavras de 36 bits.

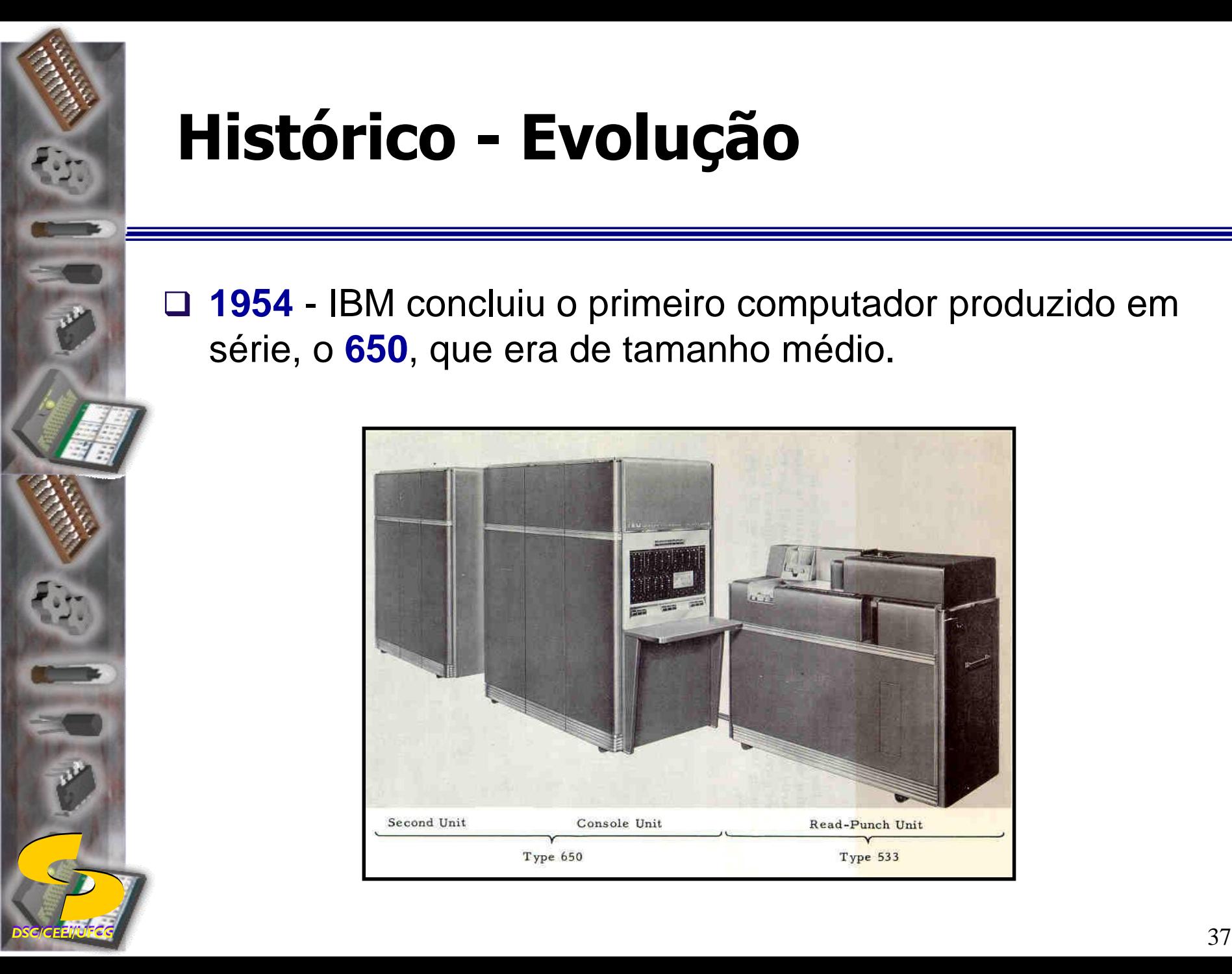

 **1954** - IBM concluiu o primeiro computador produzido em série, o **650**, que era de tamanho médio.

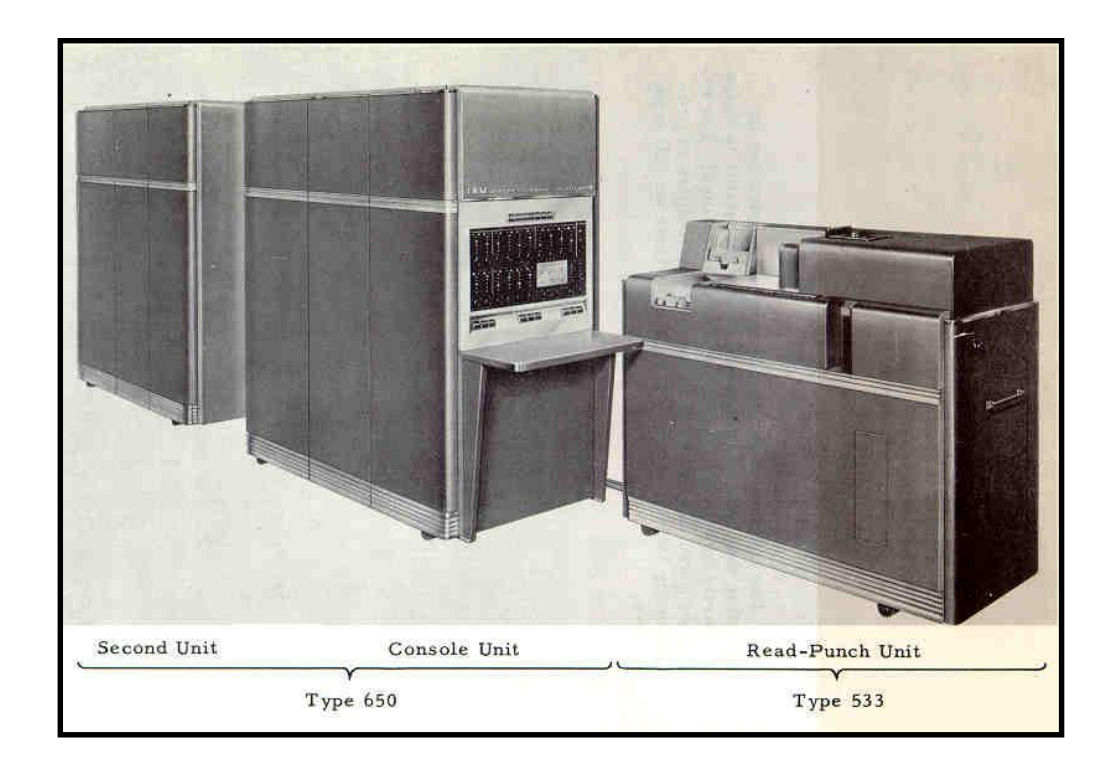

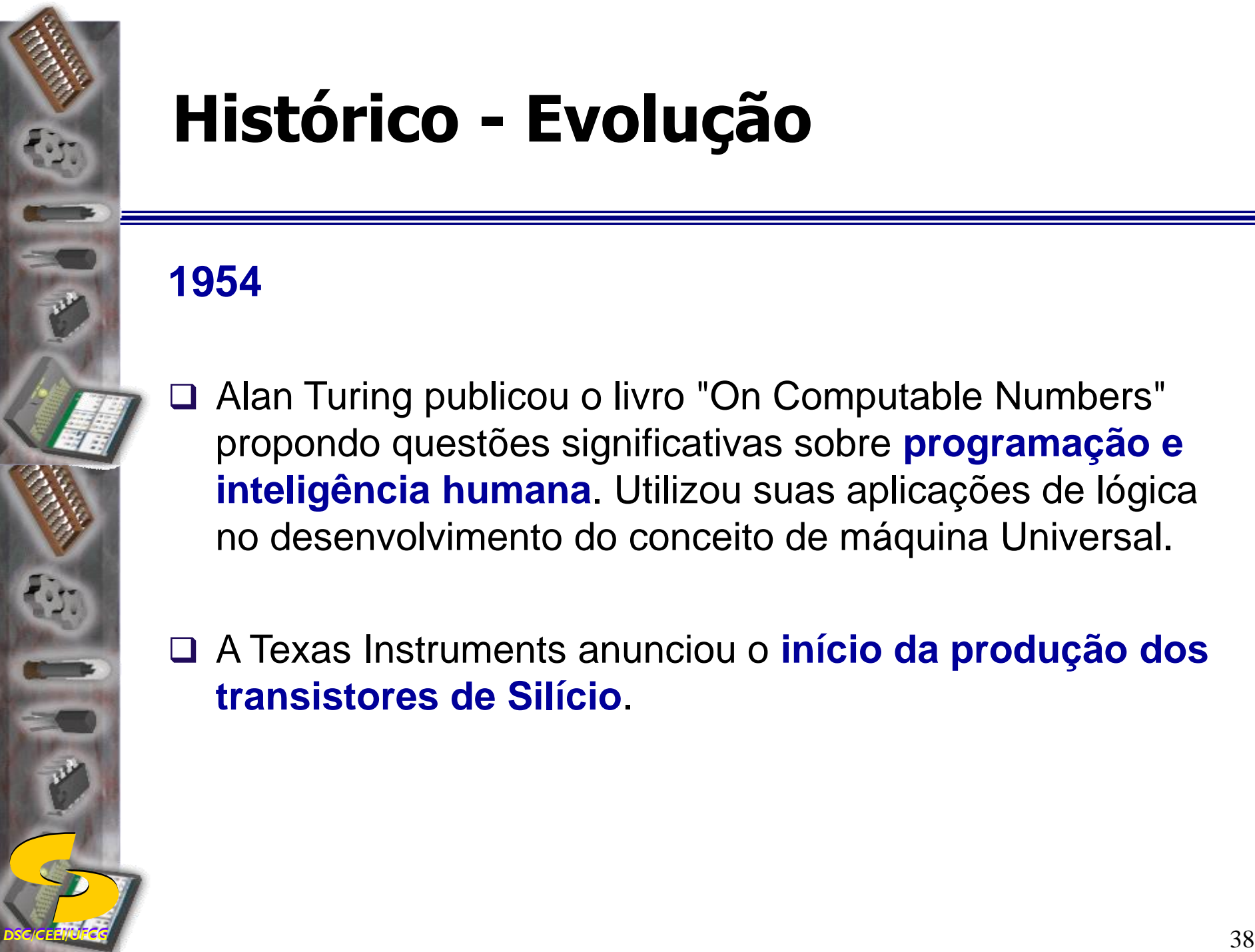

## **1954**

- Alan Turing publicou o livro "On Computable Numbers" propondo questões significativas sobre **programação e inteligência humana**. Utilizou suas aplicações de lógica no desenvolvimento do conceito de máquina Universal.
- A Texas Instruments anunciou o **início da produção dos transistores de Silício**.

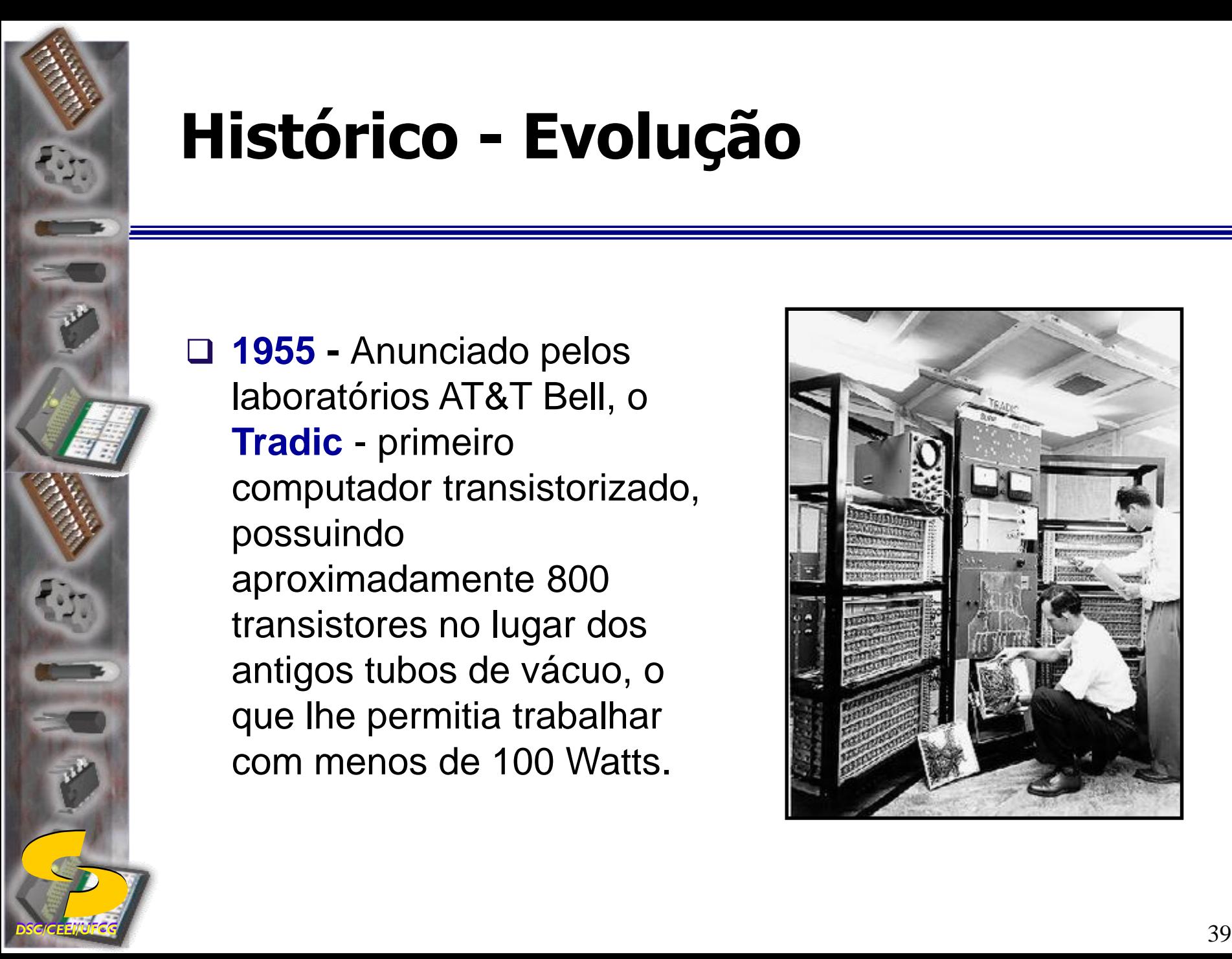

 **1955 -** Anunciado pelos laboratórios AT&T Bell, o **Tradic** - primeiro computador transistorizado, possuindo aproximadamente 800 transistores no lugar dos antigos tubos de vácuo, o que lhe permitia trabalhar com menos de 100 Watts.

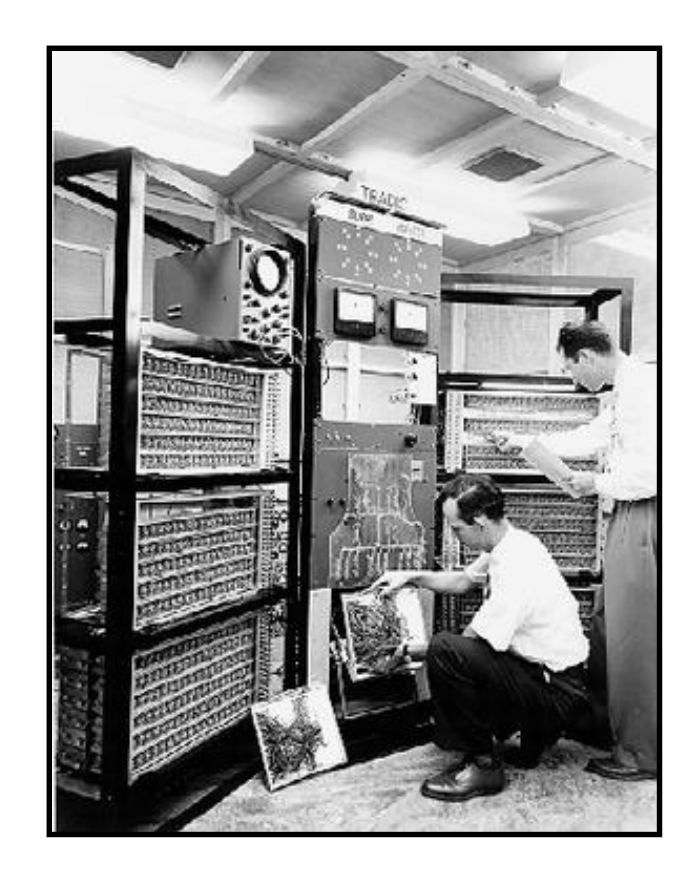

- **1956 -** No MIT (*Massachussets Institute of Technology*) pesquisadores começaram a testar **entrada de dados em teclados** de computadores.
- □ No mesmo lugar começaram os testes com o primeiro computador com transistores o **TX-O** (*Transistorized Experimental computer*).

 **1957 -** descoberta de uma nova linguagem: **Fortran**, que permitia ao computador executar tarefas repetidas a partir de um conjunto de instruções.

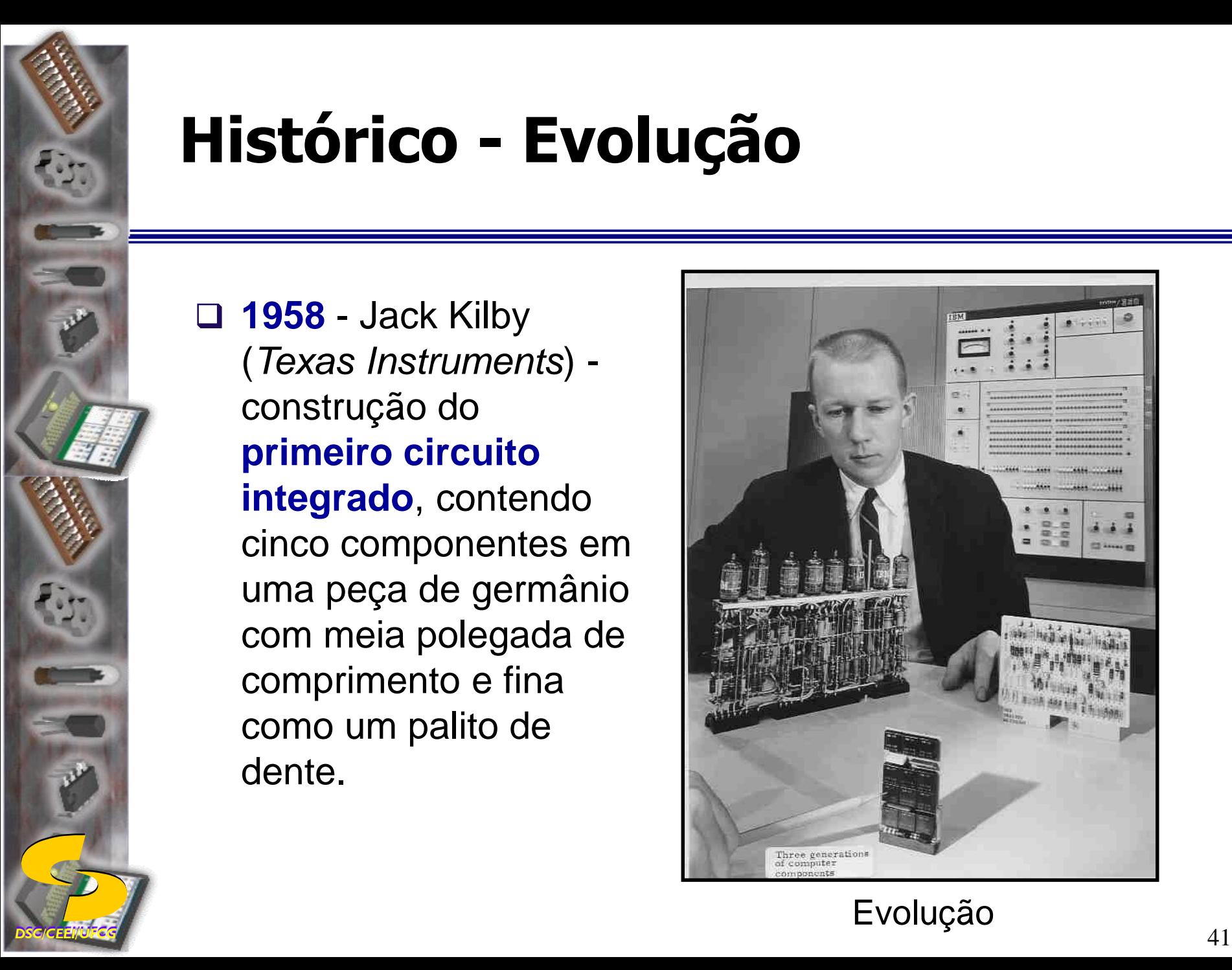

 **1958** - Jack Kilby (*Texas Instruments*) construção do **primeiro circuito integrado**, contendo cinco componentes em uma peça de germânio com meia polegada de comprimento e fina como um palito de dente.

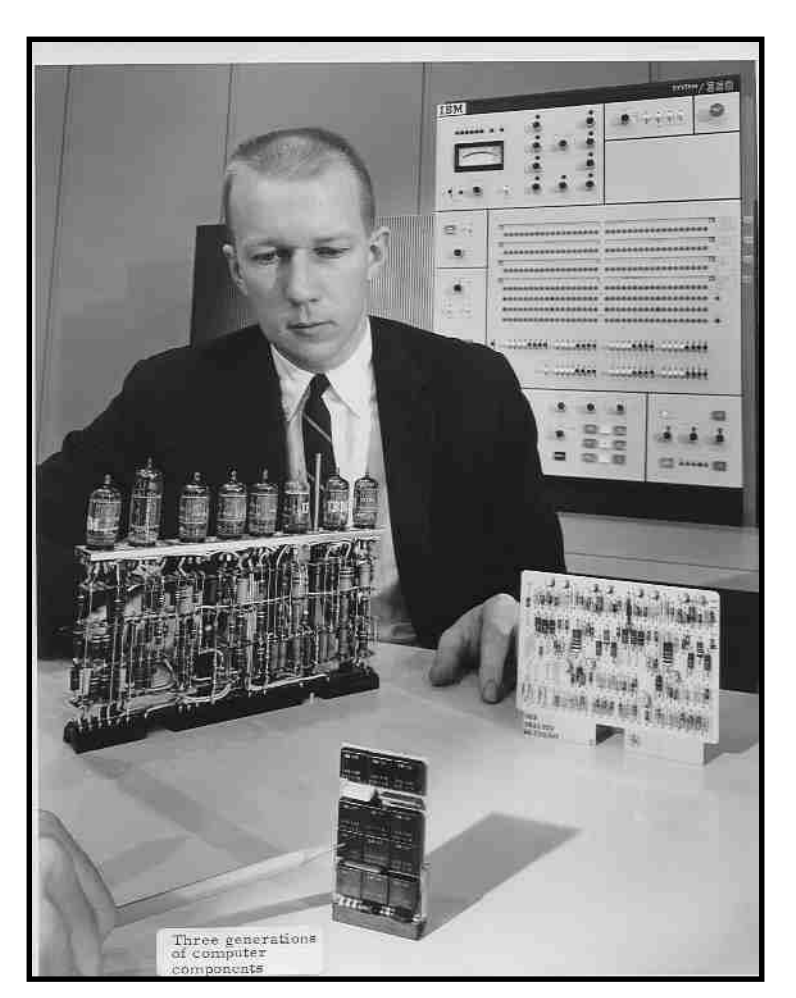

Evolução

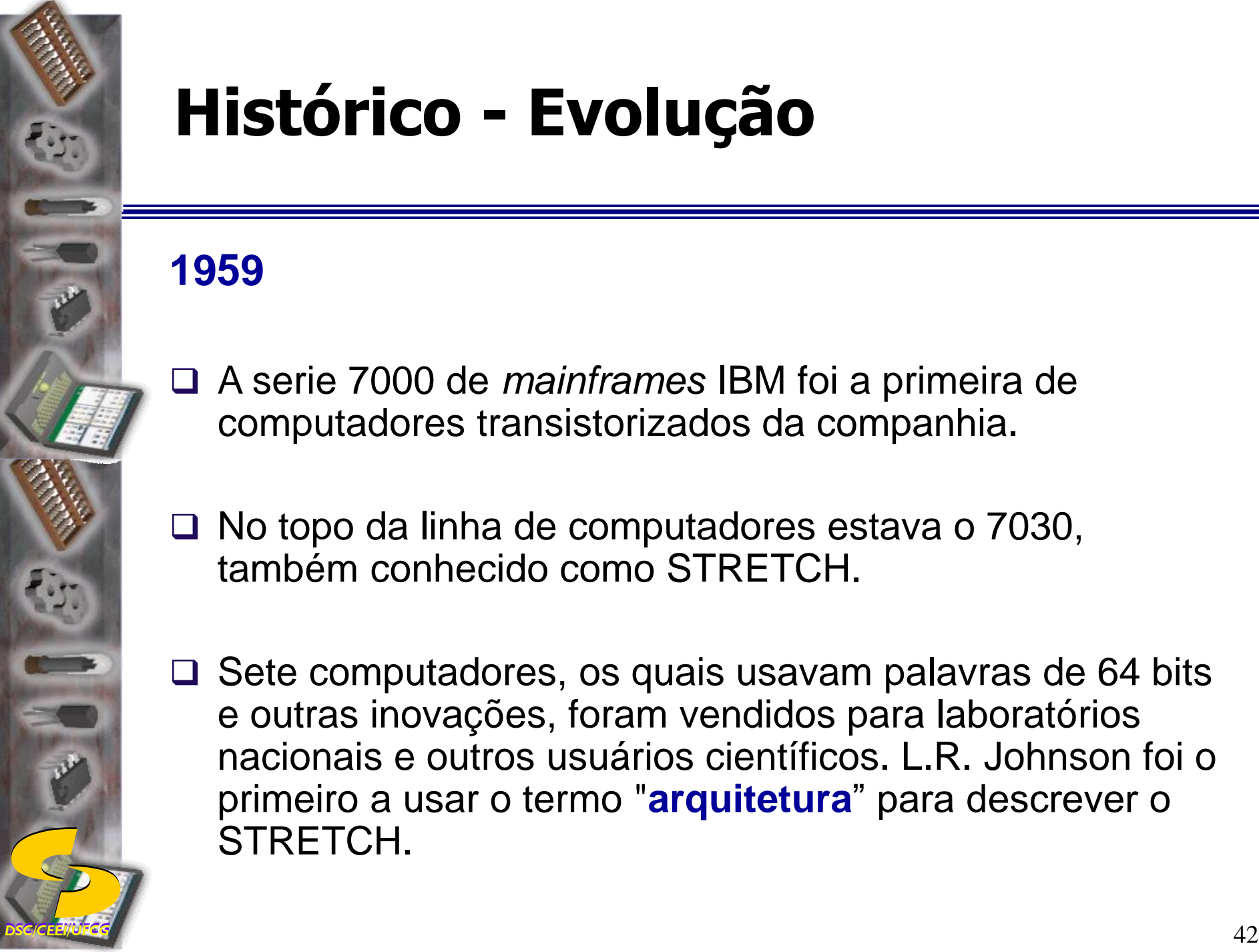

## **1959**

- A serie 7000 de *mainframes* IBM foi a primeira de computadores transistorizados da companhia.
- □ No topo da linha de computadores estava o 7030, também conhecido como STRETCH.
- $\Box$  Sete computadores, os quais usavam palavras de 64 bits e outras inovações, foram vendidos para laboratórios nacionais e outros usuários científicos. L.R. Johnson foi o primeiro a usar o termo "**arquitetura**" para descrever o STRETCH.

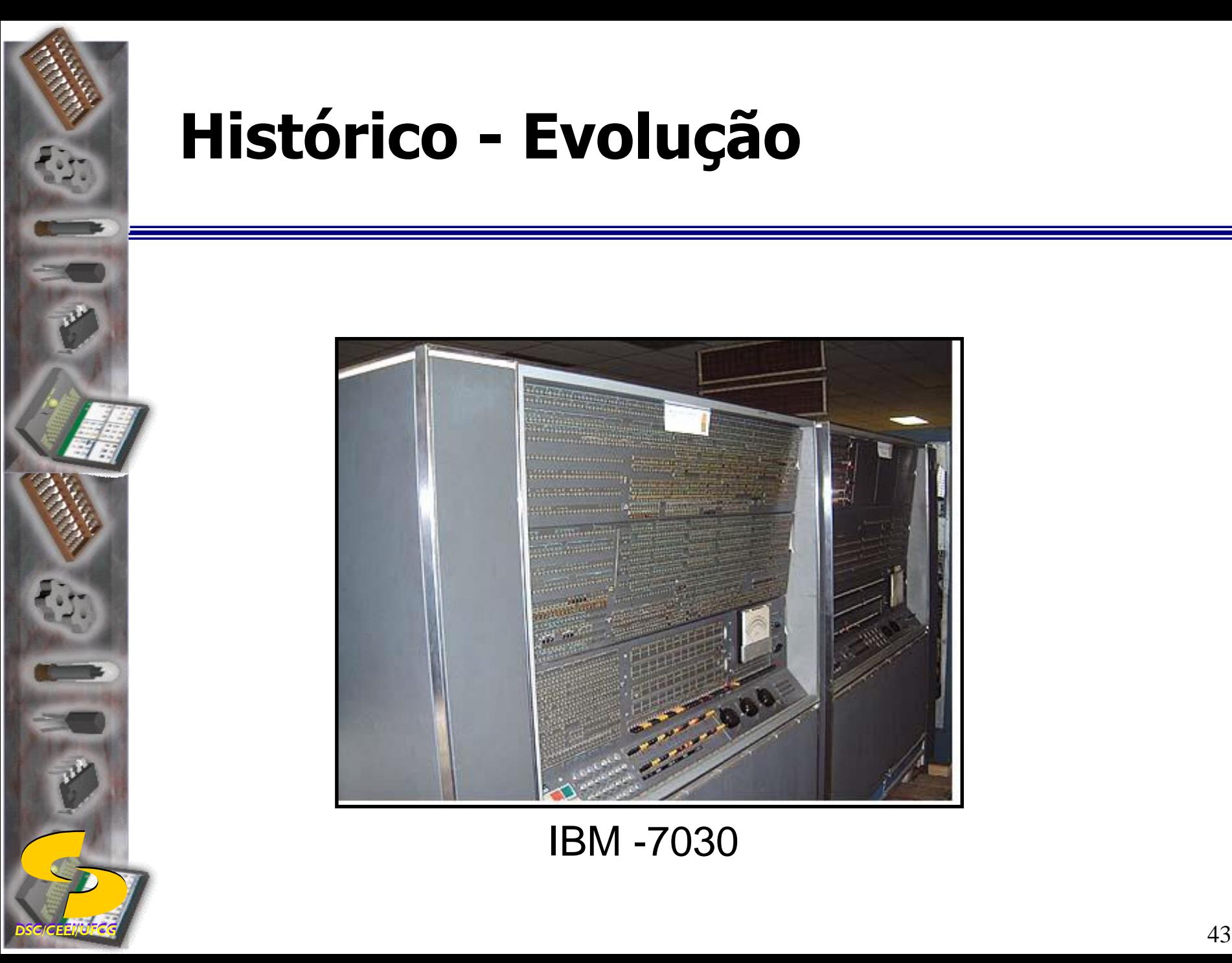

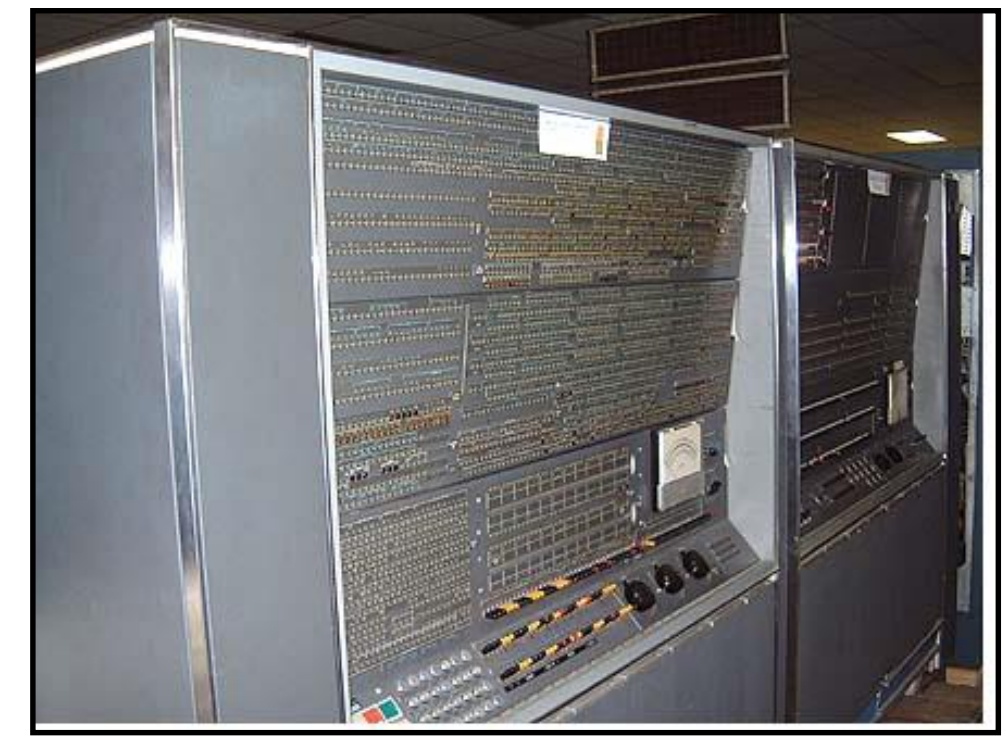

IBM -7030

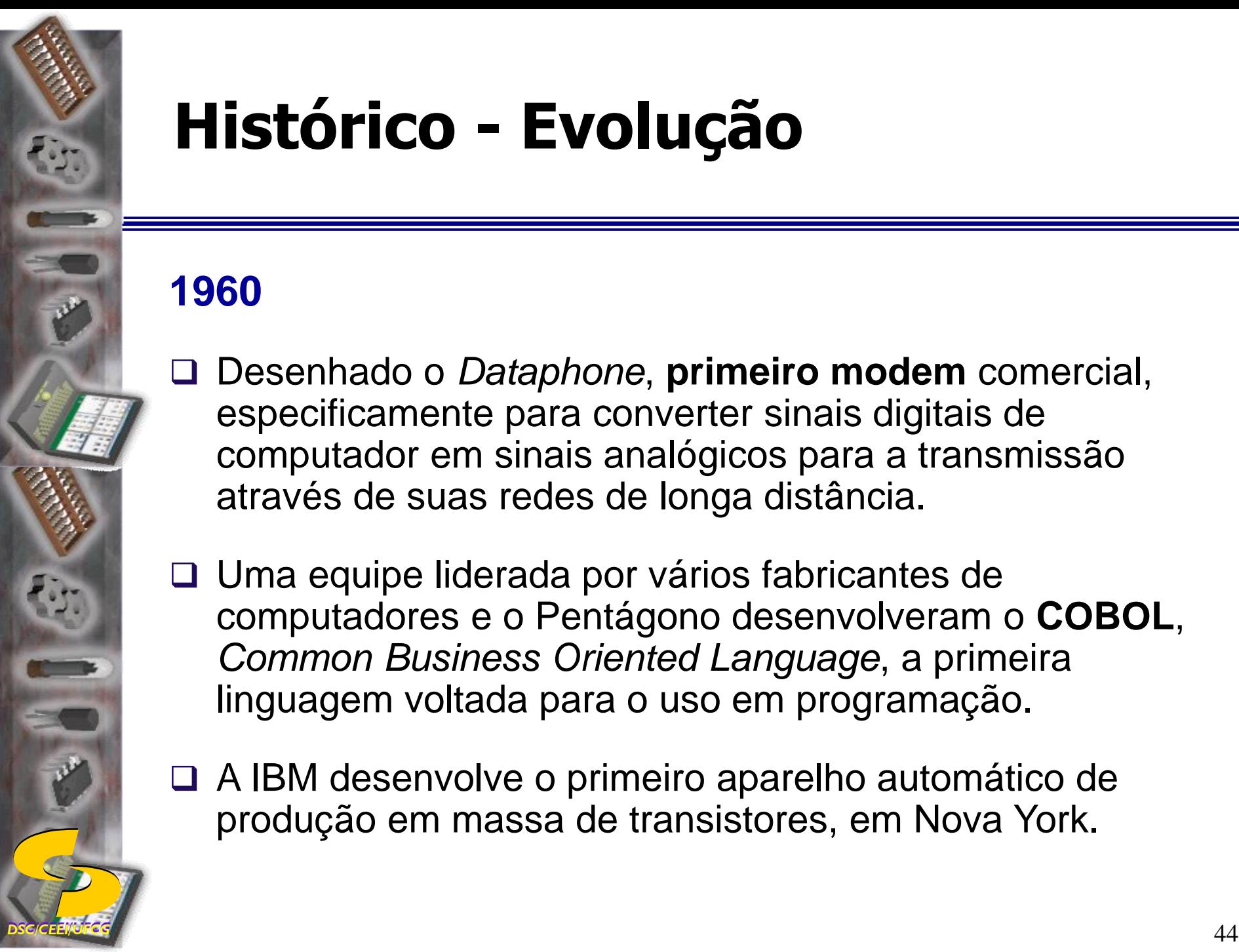

## **1960**

- Desenhado o *Dataphone*, **primeiro modem** comercial, especificamente para converter sinais digitais de computador em sinais analógicos para a transmissão através de suas redes de longa distância.
- Uma equipe liderada por vários fabricantes de computadores e o Pentágono desenvolveram o **COBOL**, *Common Business Oriented Language*, a primeira linguagem voltada para o uso em programação.
- A IBM desenvolve o primeiro aparelho automático de produção em massa de transistores, em Nova York.

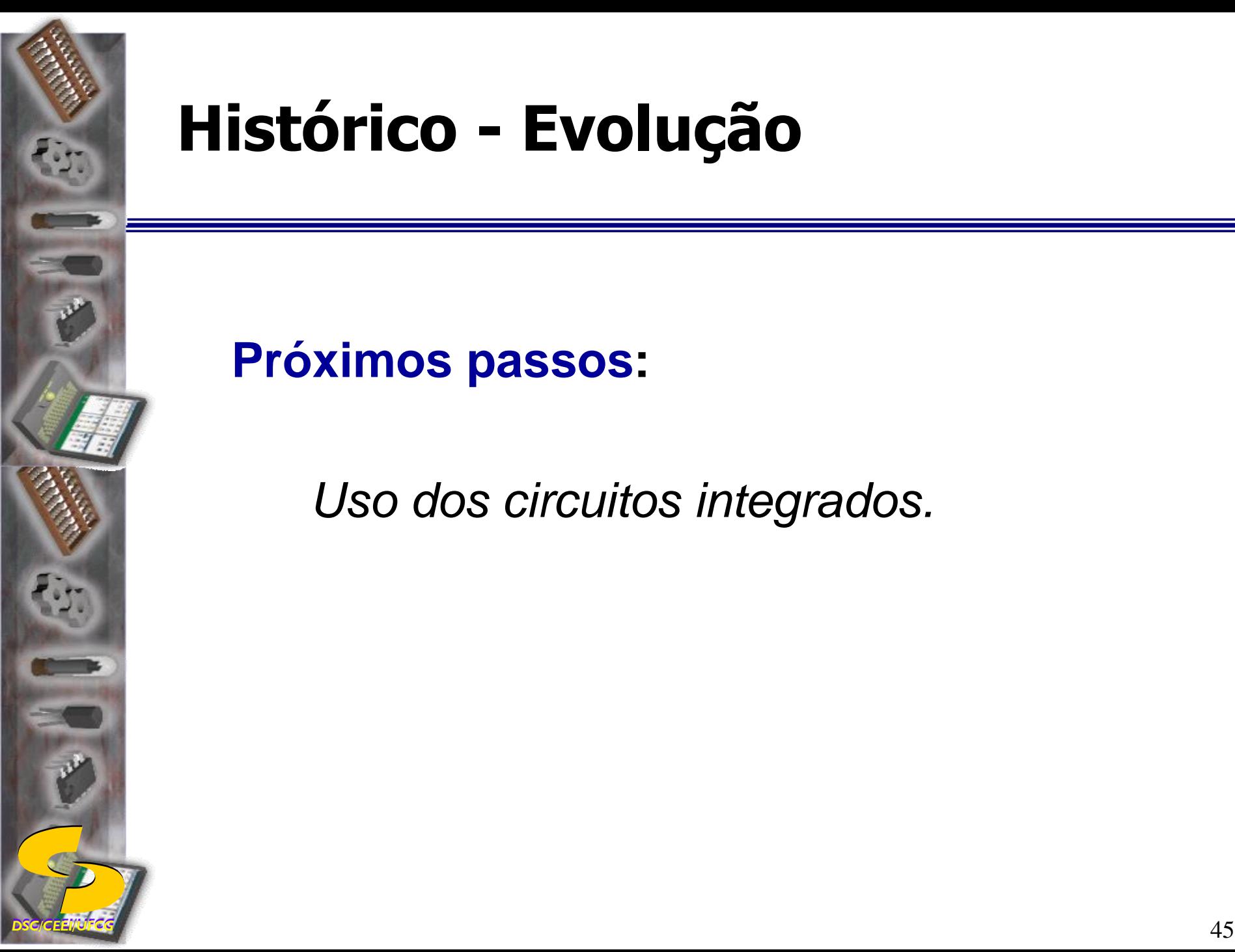

## **Próximos passos:**

*Uso dos circuitos integrados.*